Міністерство освіти і науки України

Національний університет водного господарства та природокористування

Навчально-науковий інститут автоматики, кібернетики та обчислювальної техніки

Кафедра автоматизації, електротехнічних та комп'ютерно-інтегрованих технологій

# **04-03-316М**

# **МЕТОДИЧНІ ВКАЗІВКИ**

до виконання кваліфікаційної (бакалаврської) роботи для здобувачів вищої освіти першого (бакалаврського) рівня за освітньо-професійною програмою «Електроенергетика, електротехніка та електромеханіка» спеціальності 141 «Електроенергетика, електротехніка та електромеханіка» денної та заочної форм навчання

> Рекомендовано науковометодичною радою з якості ННІ АКОТ Протокол № 1 від 11.11.2021 р.

Рівне – 2021

Методичні вказівки до виконання кваліфікаційної (бакалаврської) роботи для здобувачів вищої освіти першого (бакалаврського) рівня за освітньопрофесійною програмою «Електроенергетика, електротехніка та електромеханіка» спеціальності 141 «Електроенергетика, електротехніка та електромеханіка» денної та заочної форм навчання [Електронне видання] / Древецький В. В., Василець С. В., Рудик А. В., Літковець С. П., Кулик Н. І., Килимчук А. В., Сірик Р. Є., Василець К. С. – Рівне : НУВГП, 2021. – 48 с.

#### **Укладачі**:

Древецький В. В., д.т.н., професор кафедри автоматизації, електротехнічних та комп'ютерно-інтегрованих технологій;

Василець С. В., д.т.н., професор кафедри автоматизації, електротехнічних та комп'ютерно-інтегрованих технологій;

Рудик А. В., д.т.н., доцент кафедри автоматизації, електротехнічних та комп'ютерно-інтегрованих технологій;

Літковець С. П., к.т.н., доцент кафедри автоматизації, електротехнічних та комп'ютерно-інтегрованих технологій;

Кулик Н. І., к.т.н., доцент кафедри автоматизації, електротехнічних та комп'ютерно-інтегрованих технологій;

Килимчук А. В., к.т.н., доцент кафедри автоматизації, електротехнічних та комп'ютерно-інтегрованих технологій;

Сірик Р. Є., старший викладач кафедри автоматизації, електротехнічних та комп'ютерно-інтегрованих технологій;

Василець К. С., старший викладач кафедри автоматизації, електротехнічних та комп'ютерно-інтегрованих технологій.

#### **Відповідальний за випуск**:

Древецький В. В., завідувач кафедри автоматизації, електротехнічних та комп'ютерно-інтегрованих технологій, д.т.н., професор.

#### **Керівник групи забезпечення**:

Василець С.В., професор кафедри автоматизації, електротехнічних та комп'ютерно-інтегрованих технологій, д.т.н., професор.

> © Древецький В. В., Василець С. В., Рудик А. В., Літковець С. П., Кулик Н. І., Килимчук А. В., Сірик Р. Є., Василець К. С., 2021 © НУВГП, 2021

# ЗМІСТ

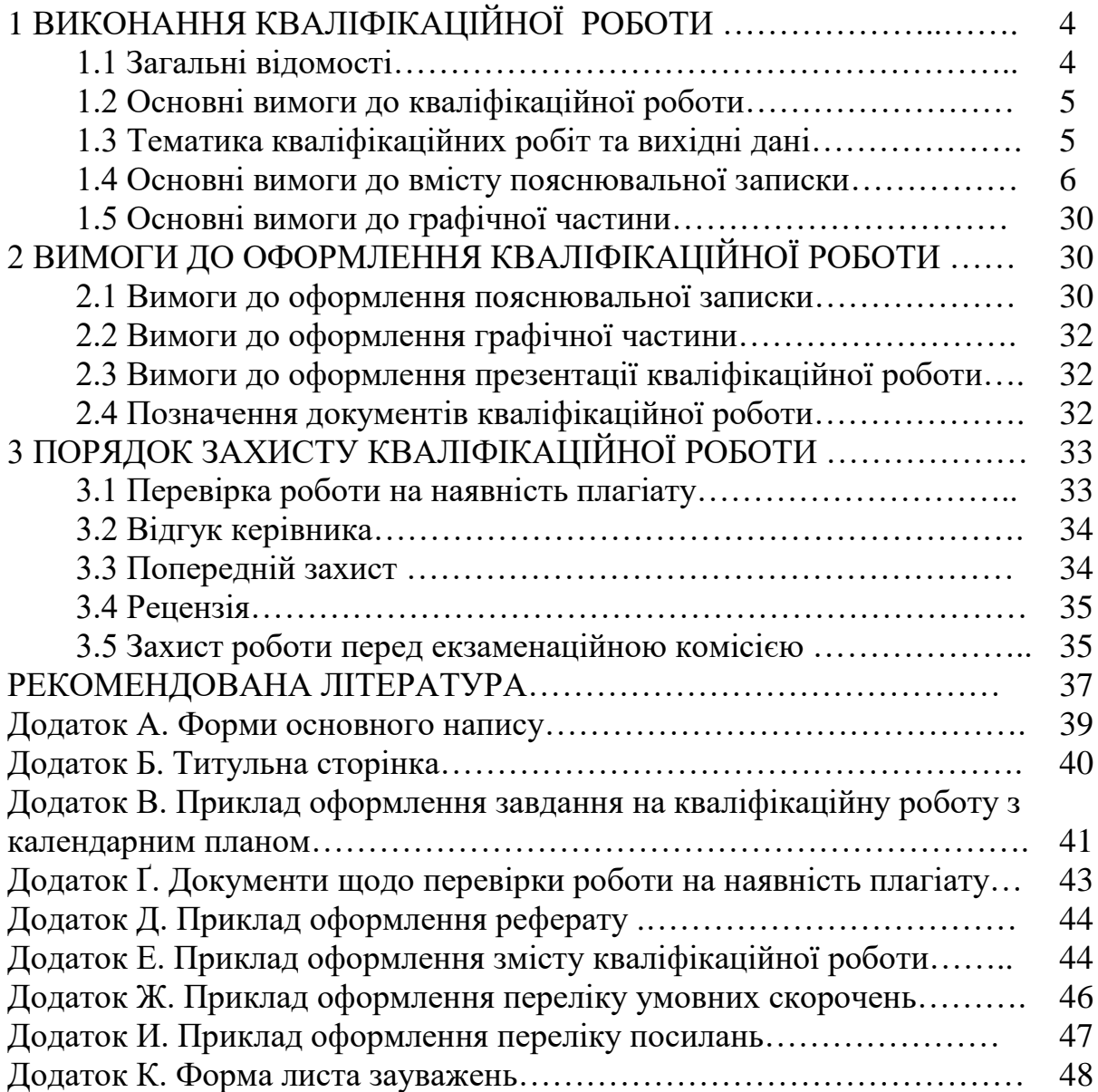

## 1 ВИКОНАННЯ КВАЛІФІКАЦІЙНОЇ РОБОТИ

#### **1.1 Загальні відомості**

Написання кваліфікаційної (бакалаврської) роботи та її захист перед Екзаменаційною комісією (ЕК) – завершальний етап підготовки бакалаврів з електроенергетики, електротехніки та електромеханіки, що передбачає узагальнення та закріплення знань, отриманих здобувачами освіти під час навчання в технічному університеті, та визначення рівня готовності до самостійної роботи на посадах, що відносяться до сфери діяльності інженераелектрика. На виконання кваліфікаційної роботи у 8 семестрі відводиться 9 національних кредитів ECTS.

Кваліфікаційна робота виконується студентом самостійно під керівництвом викладача зі складу кафедри автоматизації, електротехнічних та комп'ютерно-інтегрованих технологій, який призначається наказом по університету. Керівник роботи консультує студента зі складних питань, які виникають в процесі роботи, та контролює виконання роботи. Перед початком написання кваліфікаційної роботи кожен студент отримує тему бакалаврської роботи. Теми кваліфікаційних робіт затверджуються на засіданні кафедри, наказом по університету і подальшій зміні не підлягають. Після закінчення переддипломної практики студент разом із керівником заповнює бланк завдання з календарним планом виконання бакалаврської роботи відповідно до зразка. Календарний план містить інформацію про черговість та терміни виконання окремих етапів, виконання графічних матеріалів, остаточного оформлення і подання роботи до попереднього захисту на кафедрі та захисту на засіданні ЕК. Завдання з календарним планом складається у двох примірниках, підписується студентом і ухвалюється керівником роботи. Один примірник знаходиться у студента, другий - передається керівникові роботи, який контролює хід виконання бакалаврської роботи.

Тільки після затвердження завдання вважається, що студент приступив до виконання бакалаврської роботи. При систематичному зриві студентом термінів виконання календарного плану керівник роботи, у разі необхідності, звертається до завідувача кафедри або в деканат для прийняття відповідних заходів. Графік захистів бакалаврських робіт затверджується на засіданні кафедри автоматизації, електротехнічних та комп'ютерно-інтегрованих технологій та зміні не підлягає.

Для консультації за окремими розділами бакалаврської роботи можуть призначатися консультанти. Роль консультанта зводиться до роз'яснення питань, що виникають при виконанні відповідного розділу проекту. Студент має право приймати рішення, що не рекомендуються консультантом, але при цьому зобов'язаний захистити їх правильність перед екзаменаційною комісією під час захисту роботи.

Кваліфікаційна робота має містити сучасні технічні рішення, відповідати сучасним досягненням в галузі електроенергетики, електротехніки та

електромеханіки. У зв'язку з цим в роботі має передбачатися використання тільки сучасного обладнання. Неприпустимо використання в роботі застарілих і, тим більше, знятих із виробництва типів обладнання.

#### **1.2 Основні вимоги до кваліфікаційної роботи**

Кваліфікаційна робота складається з:

- пояснювальної записки;

- графічної частини.

Обсяг пояснювальної записки повинен складати **50…70 сторінок** друкованого тексту формату А4 (297х210 мм), включаючи титульну сторінку, завдання, реферат, зміст, таблиці, рисунки та перелік посилань.

Графічна частина кваліфікаційної роботи повинна відображати основні рішення, прийняті в роботі, і містити не менше **3 аркушів формату А1**. Всі графічні матеріали повинні бути виконані відповідно до вимог діючих Державних стандартів і даних методичних вказівок.

#### **1.3 Тематика кваліфікаційних робіт та вихідні дані**

Пояснювальна записка кваліфікаційної роботи складається з двох частин:

*1 – Загальна частина* – присвячена проєктуванню схеми внутрішнього електропостачання цеху промислового підприємства. Вихідні дані для проєктування наводяться в завданні на кваліфікаційну роботу;

*2 – Спеціальна частина* – присвячена поглибленій розробці спеціального питання. Є декілька способів виконання цієї частини:

- поглиблений інженерний розрахунок за обраним напрямом (за складністю співмірний із загальною частиною);

- дослідження процесів в електротехнічних системах (наприклад, шляхом моделювання);

- розроблення комп'ютерних програм для виконання електроенергетичних розрахунків;

- розроблення нового способу захисту електроенергетичних систем від аварійних режимів;

- розроблення пристроїв (систем) релейного захисту та автоматики тощо.

Не рекомендується виконувати спеціальну частину як описовий розділ. Під час виконання спеціальної частини студент має продемонструвати здатність приймати самостійні інженерні рішення та технічно грамотно їх обґрунтовувати.

Бажано, щоб питання, яке розробляється у спеціальній частині, відповідало напрямку науково-дослідної роботи студента протягом навчання. Питання, яке буде розроблятися у спеціальній частині, узгоджується з керівником кваліфікаційної роботи. Зокрема, спеціальна частина може стосуватися одного з наступних питань (наведений перелік не є обов'язковим):

- розроблення заходів щодо підвищення енергоефективності;

- обґрунтування методики енергетичного обстеження промислового підприємства;

5

- розроблення заходів з енергозбереження засобами електроприводу;

- аналіз надійності електропостачання (з можливим використанням математичного програмного забезпечення);

- розроблення заходів щодо підвищення надійності електропостачання;

впровадження автоматизованої системи комерційного обліку електричної енергії (АСКОЕ);

- розроблення автоматичних пристроїв захисту електрообладнання;

- розроблення пристроїв діагностики електрообладнання;

- розроблення пристроїв діагностики технічного стану електродвигунів;

- розроблення (удосконалення) автоматичних пристроїв захисту людини від ураження електричним струмом;

- впровадження автоматизованого електроприводу;

- удосконалення засобів компенсації реактивної потужності;

- розроблення алгоритмів і комп'ютерних програм розрахунку систем електропостачання;

- обґрунтування математичної моделі для аналізу перехідних процесів в електромережі;

- розроблення методик розрахунку параметрів заступних схем електродвигунів;

- виконання детальних світлотехнічних розрахунків;

- впровадження відновлювальних джерел енергії у системі електропостачання;

інші актуальні питання, що стосуються електротехніки та електротехнологій.

#### **1.4 Основні вимоги до вмісту пояснювальної записки**

Пояснювальна записка має включати:

- титульна сторінка;
- завдання;
- заява щодо самостійного виконання кваліфікаційної роботи;
- довідка сервісу Unplag;
- акт перевірки роботи на наявність текстових збігів;
- реферат;
- зміст;
- перелік умовних скорочень (не є обов'язковим);
- вступ;
- розділ 1 Загальна частина;
- розділ 2 Спеціальна частина;
- загальні висновки;
- перелік посилань;
- додаток А Лист зауважень;
- додатки (не є обов'язковими).

Розділ 1 – Загальна частина присвячена проєктуванню схеми внутрішнього електропостачання цеху промислового підприємства. До розкриття в рамках цього розділу пропонуються наступні питання (перелік питань може коригуватися по узгодженню з керівником).

#### *1.1 Характеристика електроприймачів цеху. Вибір напруги живлення цехової мережі та місця розміщення ЦТП*

Для *характеристики електроприймачів цеху* наводять наступні дані: a) перелік електроприймачів цеху, який включає для кожного електроприймача: позиційне позначення; назву електроприймача; номінальну потужність  $p_{\scriptscriptstyle H}^{}$ , к $\rm{Br}$ ; коефіцієнт потужності  $cos\varphi$ ; коефіцієнт завантаження  $k_3$ ; коефіцієнт використання *k<sup>В</sup>* ; b) план розміщення електроприймачів цеху; c) напруга живлення цехової підстанції, кВ; d) категорії споживачів за надійністю електропостачання; e) час використання найбільшого навантаження *TНБ* , год.; f) фактична температура навколишнього середовища *<sup>Т</sup>сер* , °С; g) струм трифазного КЗ з боку ВН ЦТП  $I_{\kappa 3}$ , кА; h) кількість змін та кількість робочих годин на тиждень для однієї зміни.

При виборі номінальної напруги *U<sup>н</sup>* цехової мережі можливий розгляд наступних варіантів: 3х660 В, 3х380 В і 380/220 В. Оскільки техніко-економічні розрахунки не проводяться, вибір напруги повинен бути обґрунтований з урахуванням умов забезпечення безпеки експлуатації електричної мережі та обладнання, з зазначенням конкретних переваг обраного варіанта [1].

Для *вибору місця розміщення цехової трансформаторної підстанції (ЦТП)* необхідно визначити координати центру електричних навантажень (ЦЕН) цеху. Для визначення координатів ЦЕН використовують умовну систему координат, що використовує умовні одиниці виміру. Початок координат часто суміщується з нижнім лівим кутом плану цеху, тоді вісі *Х* та *Y* співпадають з межами будівельної частини цеху [2, с.15-19]. Для обчислення координат центру електричних навантажень за активною потужністю в разі нехтування тривалістю роботи ЕП використовують наступні залежності (табл. 1.1):

$$
X_{\nu} = \frac{\sum p_{\mu i} x_i}{\sum p_{\mu i}}; \quad Y_{\nu} = \frac{\sum p_{\mu i} y_i}{\sum p_{\mu i}}, \tag{1.1}
$$

де *р<sub>ні</sub>* - номінальна активна потужність *і*-го ЕП;  $x_i$ ,  $y_i$  - координати *і*-го ЕП.

Таблиця 1.1

| 1103. позн.    | Найменування ЕП | $p_{\mu}$ , к $B$ т |  |
|----------------|-----------------|---------------------|--|
|                |                 |                     |  |
| Координати ЦЕН |                 |                     |  |

Розрахунок координат центру електричних навантажень цеху

Придатне місце (приміщення) для ЦТП шукають відповідно до плану цеху у напрямку від центра електричних навантажень до джерела живлення. Послідовно розглядають можливість облаштування внутрішньоцехової,

вбудованої, прибудованої, зовнішньої, окремо розташованої підстанції, а також дахової, антресольної або підземної ЦТП.

#### *1.2 Визначення розрахункового силового навантаження на першому рівні електропостачання*

На першому рівні електропостачання навантаження на лінію (провід, кабель) створює одни електроприймачем. Виходячи з цього, для таких приєднань розрахункову активну  $p_p$ , реактивну  $q_p$  та повну  $s_p$  потужності навантаження обчислюють за залежностями [2, c.45-48]:

$$
p_p = k_3 p_\mu;
$$
  $q_p = p_p t g \varphi;$   $s_p = \sqrt{p_p^2 + q_p^2},$  (1.2)

причому  $tg\varphi$  визначається за відомою величиною коефіцієнта потужності соѕ $\varphi$ наступним чином:

$$
tg\varphi = tg\big[arccos(\cos\varphi)\big].\tag{1.3}
$$

Розрахунковий струм *p I* приєднання обчислюється як:

$$
I_p = \frac{s_p}{\sqrt{3}U_n}.\tag{1.4}
$$

Обраховані таким чином значення параметрів для кожного електроприймача заносяться до табл. 1.2. До останнього рядка заноситься сумарна номінальна (встановлена) потужність  $P_{\mu} = \sum p_{\mu}$  ЕП цеху, а також орієнтовне значення сумарного розрахункового струму  $I_{p\Sigma} = \sum I_p$  ЕП цеху.

Таблиня 1.2

#### Розрахункове силове навантаження на першому рівні електропостачання

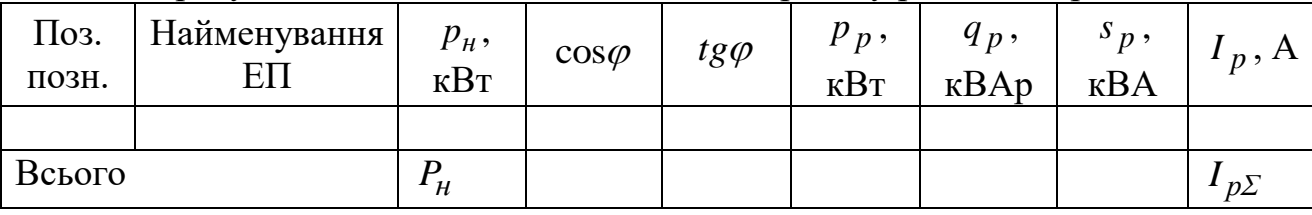

#### *1.3 Вибір схеми цехової мережі та варіанта конструктивного виконання*

Вибір цехової мережі здійснюється з метою прийняття найбільш оптимального варіанту виконання, який характеризується кращими технікоекономічними показники: витрати провідникового матеріалу; втрати напруги, потужності і електроенергії; можливість застосування індустріальних методів монтажу; зручність експлуатації; надійність і гнучкість, що забезпечує її перебудову без істотного перероблення в разі переміщення технологічного обладнання [1, c.75-78; 2, c.19-34; 3, с.172-183].

Вибір схеми цехової мережі визначається величиною електричних навантажень, вибором схеми живлення електроприймачів (радіальна, магістральна або комбінована) і конструктивним виконанням мережі. Перевагу необхідно віддавати магістральним схемами, які забезпечують гнучкість цехової мережі, індустріальний монтаж зі збірних і комплектних конструкцій і апаратів,

зменшення втрат електроенергії та експлуатаційних витрат. Максимальне спрощення розподільчий пристрій НН ЦТП одержує в схемі блоку «трансформатор-магістраль» (БТМ). В якості пунктів розподілу електроенергії (ПРЕ) можуть виступати шинопроводи розподільні алюмінієві (ШРА) або силові розподільчі шафи (СРШ), для вибору кількості яких треба взяти до уваги потужності ЕП цеху, стандартні значення параметрів ШРА або СРШ [2, c.222-230], а також кількість електроприймачів та їх розміщення у цеху.

Для того, щоб попередньо намітити кількість *NПРЕ* пунктів розподілу електроенергії (ПРЕ), необхідно взяти до уваги орієнтовне значення сумарного розрахункового струму  $I_{p\varSigma}$  ЕП цеху, сумарний струм споживачів, які передбачається підключати до кожного ПРЕ, стандартні значення струмів, на які розраховані ШРА або СРШ [2, c.222-230], а також кількість електроприймачів та їх розміщення у цеху.

Живлення електричного освітлення, як правило, здійснюється від загальних для силових і освітлювальних навантажень трансформаторів самостійними лініями.

#### *1.4 Визначення розрахункового силового навантаження на другому рівні електропостачання*

Результати розрахунку електричного навантаження на другому та третьому рівнях зводяться в таблицю за формою Ф636-92, табл. 1.3 [1, c. 7-13, 17-20; 2, c.42- 75]. На другому рівні електропостачання навантаження на лінію живлення створюється групою ЕП, які приєднані до ПРЕ. Розрахунки для групи ЕП, що приєднані до одного ПРЕ, виконуються у наступній послідовності.

В рамках кожної групи однотипні споживачі з однаковими параметрами записуються до табл. 1.3 одним рядком, причому у стовпчику 2 вказується їх кількість. В стовпчику 1 записують найменування ЕП, вказуючи позиційне позначення (або декілька позиційних позначень) в дужках. Номінальну потужність ( $p_{\mu}$ , кВт) одного ЕП (для групи однотипних ЕП – також одного ЕП) записують в стовпчик 3.

Значення загальної потужності *Pн* однотипних ЕП у стовпчику 4 обчислюють як добуток кількості ЕП *n* зі стовпчика 3 та потужності  $p_\mu$  одного ЕП зі стовпчика 4:

$$
P_{\mu} = n \cdot p_{\mu}.
$$
 (1.5)

Значення коефіцієнта використання  $k_B$  одного ЕП або групи однотипних ЕП у стовпчику 5 вказується з вихідних даних. Також з вихідних даних у стовпчик 6 вноситься величина коефіцієнта потужності cos . Величина *tg* вираховується згідно залежності (1.3). В стовпчику 7 розраховується добуток  $k_B P_{\!\scriptscriptstyle H}$  коефіцієнта використання  $k_B$  зі стовпчику 5 та загальної номінальної потужності *Pн* однотипних ЕП (стовпчик 4). У стовпчик 8 заноситься величина  $k_B P_{\mu} t g \varphi$ , яка дорівнює добутку стовпчика 7 та значення  $t g \varphi$  зі стовпчика 6. У стовпчику 9 обчислюється величина *пр*<sup>2</sup> як добуток кількості *п* однотипних

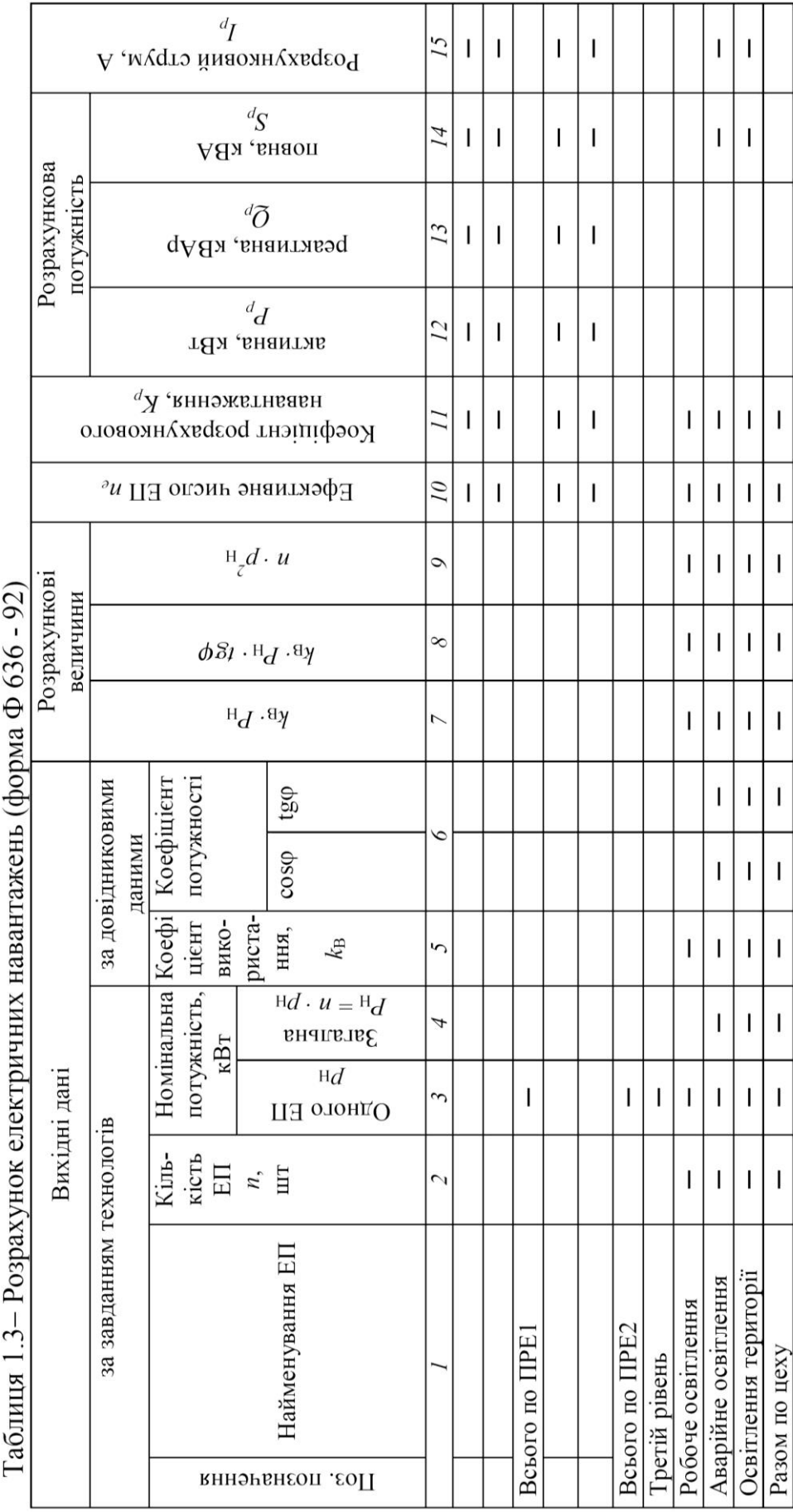

ЕП зі стовпчика 2 та квадрату потужності *<sup>н</sup> p* одного ЕП зі стовпчика 3. Для кожного споживача заповнюються тільки стовпчики 2-9.

Підсумок по кожному ПРЕ, тобто параметри електричного навантаження на другому рівні електропостачання, обраховується наступним чином. У підсумок стовпчику 2 заноситься загальна кількість ЕП групи  $\sum n_i$ , яка *i* дорівнює сумі вмісту стовпчика 2. Підсумок по стовпчику 7 дорівнює  $\sum$ *i*  $k_{Bi}P_{Hi}$ , тобто сумі вмісту стовпчика 7. У підсумок стовпчика 4 заносять загальну потужність ЕП групи  $\sum P_{\mu i}$  як суму вмісту стовпчика 4. Підсумком по *i* стовпчику 5 для кожного ПРЕ є груповий коефіцієнт використання  $K_B$ , значення якого обчислюється наступним чином:

$$
K_B = \frac{\sum k_{Bi} P_{\mu i}}{\sum_{i} P_{\mu i}},
$$
\n(1.6)

де $\sum$ *i*  $k_{Bi}P_{hi}$  - підсумок за стовпчиком 7;  $\Sigma$ *i Pнi* - загальна потужність ЕП групи (підсумок за стовпчиком 4).

Підсумком по стовпчику 8 є величина  $\Sigma$ *i*  $k_{Bi}P_{hi}$ і $g\varphi_i$ , яка обчислюється як сума елементів стовпчика 8. Підсумком стовпчика 9 є величина  $\Sigma$  $n$ *i*  $p$ <sub>нi</sub>

обчислюється як сума елементів стовпчика 9.

2

У підсумок стовпчика 10 заносять ефективне число ЕП  $n_e$ , яке обчислюють наступним чином:

$$
n_e = \frac{\left(\sum_i P_{\text{H}i}\right)^2}{\sum_i n_i p_{\text{H}i}^2},\tag{1.7}
$$

*i*

 $_{\mu i}^2$  , яка

де J  $\setminus$  $\overline{\phantom{a}}$  $\setminus$ ſ Σ *i <sup>P</sup>нi* – квадрат загальної потужності ЕП групи, ця величина обчислюється як квадрат підсумку по стовпчику 4;  $\Sigma$ *i*  $n$ *i*  $p$ <sub>нi</sub> 2 - підсумок стовпчика 9.

Коефіцієнт розрахункового навантаження *<sup>K</sup> <sup>р</sup>* , значення якого заноситься у підсумковий рядок стовпчика 11, необхідно визначити за таблицею [2, c.236- 237, табл. К.2]. Значення  $K_p$  визначається за ефективним числом ЕП  $n_e$  та груповим коефіцієнтом використання *K<sup>В</sup>* . Якщо обраховане значення *K<sup>В</sup>* знаходиться між опорними значеннями, наведеними в таблиці, то необхідно

виконати лінійну інтерполяцію по двом найближчим вузлам, на основі чого обчислити шукане значення *<sup>K</sup> <sup>р</sup>* . Наприклад, в результаті розрахунку отримано наступні значення:  $n_e$ =5,  $K_B$ =0,33. Значення  $K_B$ =0,33 знаходиться між двома вузловими точками:  $K_{B1}$ =0,3 та  $K_{B2}$ =0,4. Цим вузловим значенням  $K_B$  при *<sup>e</sup><sup>n</sup>* =5 відповідають наступні значення *<sup>K</sup> <sup>р</sup>* : *<sup>K</sup> <sup>р</sup>*<sup>1</sup> =1,35 та *<sup>K</sup> <sup>р</sup>*<sup>2</sup> =1,16. Для обчислення шуканого значення  $K_p$ , яке відповідає заданому  $K_B$ =0,33, скористаємося залежністю:

$$
K_p = (K_{p2} - K_{p1}) \frac{K_B - K_{B1}}{K_{B2} - K_{B1}} + K_{p1}.
$$
 (1.8)

В результаті обчислень отримаємо шукане значення:

$$
K_p = (1, 16 - 1, 35) \frac{0, 33 - 0, 3}{0, 4 - 0, 3} + 1, 35 = 1, 29.
$$

Розрахункову активну потужність *Pр* навантаження ПРЕ (підсумок стовпчика 12) обчислюють згідно залежності:

$$
P_p = K_p \cdot \sum_{i} k_{Bi} P_{\mu i} , \qquad (1.9)
$$

де *<sup>K</sup> <sup>р</sup>* - коефіцієнт розрахункового навантаження (підсумок стовпчика 11);  $\sum k_{Bi}P_{\mu i}$  - підсумок за стовпчиком 7. *i*

Розрахункову реактивну потужність *Q<sup>р</sup>* навантаження ПРЕ (підсумок стовпчика 13) обчислюють згідно залежності:

$$
Q_p = \begin{cases} 1.1 \sum k_{Bi} P_{nik} t g \varphi_i, & \text{skuqo} & n_e \le 10; \\ \sum_{i} k_{Bi} P_{nik} t g \varphi_i, & \text{skuqo} & n_e > 10, \end{cases}
$$
 (1.10)

де $\sum$ *i*  $k_{Bi}P_{\mu i}t g\varphi_i$  - підсумок стовпчика 8.

Повну розрахункову потужність *р S* (підсумок стовпчика 14) визначають наступним чином:

$$
S_p = \sqrt{P_p^2 + Q_p^2} \,. \tag{1.11}
$$

Коефіцієнт потужності ПРЕ cos $\varphi_{\text{mpe}}$  та величина  $tg\varphi_{\text{mpe}}$  (підсумок стовпчика 6) визначають наступним чином:

$$
\cos\varphi_{\text{mpe}} = \frac{P_p}{S_p}; \quad \text{tg}\varphi_{\text{mpe}} = \frac{Q_p}{P_p}. \tag{1.12}
$$

Розрахунковий струм *р I* ПРЕ (підсумок стовпчика 15) визначають згідно залежності:

$$
I_p = \frac{S_p}{\sqrt{3}U_n},\tag{1.13}
$$

де  $U_H$  - напруга цехової мережі, кВ, зокрема,  $U_H$ =0,38 кВ.

#### *1.5 Визначення розрахункового силового навантаження на третьому рівні електропостачання*

Значення параметрів підсумкового навантаження на шинах ЦТП (третій рівень електропостачання) заноситься у рядок «Третій рівень» табл. 1.3. У стовпчик 2 заноситься загальна кількість ЕП цеху. До стовпчика 4 заносять загальну номінальну потужність  $\sum P_{\!}$  силових ЕП цеху. До стовпчика 7 *i* заносять величину  $\Sigma$ *i*  $k_{Bi}P_{hi}$ , обраховану по всім ЕП цеху. До стовпчика 5 записують груповий коефіцієнт використання *K<sup>В</sup>* , значення якого обчислюється згідно залежності (1.6) для всіх силових ЕП цеху. До стовпчика 8 заносять величина  $\sum k_{Bi} P_{\mu i} t g \varphi_i$ , яка обчислюється для всіх ЕП цеху. До *i* стовпчика 9 заносять значення величини  $\Sigma$ *i*  $n$ *i*  $p_{\overline{H}}$ *i*  $^2_{\mu i}$  , що обраховано для всіх ЕП

цехової мережі.

На третьому рівні електропостачання, через значну кількість ЕП, допускається ефективне число ЕП (заноситься до стовпчика 10) визначати за спрощеною формулою:

$$
n_e = \frac{2\sum P_{\text{H}i}}{p_{\text{H}}\max},\tag{1.14}
$$

де *pн.max* - номінальна активна потужність найбільш потужного ЕП цеху.

Коефіцієнт розрахункового навантаження *<sup>K</sup> <sup>р</sup>* на шинах НН ЦТП, значення якого заноситься до стовпчика 11, необхідно визначити за таблицею [2, c.237, табл. К.3].

Розрахункову активну потужність *Pр* навантаження на третьому рівні електропостачання (стовпчик 12) обчислюють згідно залежності (1.9) для коефіцієнта *<sup>K</sup> <sup>р</sup>* розрахункового навантаження на шинах НН ЦТП. Розрахункову реактивну потужність *Q<sup>р</sup>* на третьому рівні електропостачання (стовпчик 13) обчислюють згідно залежності:

$$
Q_p = K_p \sum_i k_{Bi} P_{\mu i} t g \varphi_i \,. \tag{1.15}
$$

Повну розрахункову потужність *р S* (стовпчик 14) визначають згідно формули (1.11). Коефіцієнт потужності навантаження на шинах НН ЦТП  $\cos\phi_\mathrm{HTII}$  та величину  $tg\phi_\mathrm{HTII}$  (стовпчик 6) визначають за залежностями, що аналогічні (1.12). Розрахунковий струм  $I_p$  споживачів третього рівня (стовпчик 15) визначають згідно залежності (1.13).

#### *1.6 Розрахунок освітлювальних навантажень.*

В пункті необхідно розрахувати активну, реактивну та повну потужності робочого, аварійного освітленням та освітлення території [1, с.12-15; 2, с. 37-39, 65-67]. Встановлене (номінальне) навантаження робочого освітлення цеху визначається за формулою:

$$
P_{\text{scm.o}} = k_{npq} \cdot p_{n.o} \cdot F \cdot 10^{-3}, \text{ kBr}, \tag{1.16}
$$

де  $k_{npa}$  - коефіцієнт, то враховує потужність пускових приладів залежно від джерела світла (для ламп розжарювання  $k_{npa}$ =1,0; для люмінесцентних ламп низького тиску стартерних  $k_{npa}$ =1,2, безстартерних  $k_{npa}$ =1,35; для світлодіодних – відповідно до паспортних даних); *рп.о* - питома встановлена потужність загального освітлення цеху,  $Br/M^2$  (орієнтовні значення наведені в [2, с. 238, табл. К4]);  $F$  - площа цеху, м<sup>2</sup> (розраховується на основі плану розміщення електроприймачів цеху з вихідних даних).

Сумарні активна *<sup>P</sup>p.о* , реактивна *Qp.о* та повна *р.о <sup>S</sup>* потужності робочого освітлювального навантаження цеху визначаються наступним чином:

$$
P_{p.o} = K_{n.o} P_{\text{gcm.o}} \, ; \quad Q_{p.o} = P_{p.o} \cdot t g \varphi_o \, ; \quad S_{p.o} = \sqrt{P_{p.o}^2 + Q_{p.o}^2} \, , \quad (1.17)
$$

де *Kп.о* - коефіцієнт попиту загального освітлення, який для великих виробничих приміщень дорівнює *Kп.о* =0,95, для порівняно невеликих виробничих приміщень  $K_{n,o}$ =0,8;  $tg\varphi_o$  обраховується згідно залежності (1.3) за коефіцієнтом потужності  $\cos\varphi_o$  освітлювального навантаження, причому для ламп розжарювання приймається  $\cos\varphi_o=1$ , для люмінесцентних ламп низького тиску  $cos\varphi_o = 0.95$ , для більшості світлодіодних світильників коефіцієнт потужності знаходиться в межах від 0,5 до 0,95.

Розрахунковий струм *I<sub>p.0</sub> р*обочого освітлювального навантаження:

$$
I_{p.o} = \frac{S_{p.o}}{\sqrt{3}U_{\mu}}.
$$
 (1.18)

Розраховані значення величин  $P_{\textit{scm.o}}$ ;  $\cos\varphi_o$ ,  $tg\varphi_o$ ; $P_{p.o}$ ;  $Q_{p.o}$ ;  $S_{p.o}$ ;  $I_{p.o}$ заносять до табл. 1.3 у рядок «Робоче освітлення» до стовпчиків, відповідно, 4; 6; 12; 13; 14; 15.

Розрахункові потужності аварійного освітлення ( *Рр.а.о* , *Qр.а.о* ) приймаються на рівні 10% від робочого освітлення (заносяться до табл. 1.3 у рядок «Аварійне освітлення» до стовпчиків, відповідно, 12 та 13):

$$
P_{p.a.o} = 0.1 P_{p.o}, \quad Q_{p.a.o} = 0.1 Q_{p.o}. \tag{1.19}
$$

Розрахункові потужності освітлення території навколо цеху ( *<sup>P</sup>р.т.о* , *Qр.т.о* ) приймаються 10% від робочого освітлення (заносяться до табл. 1.3 у рядок «Освітлення території» до стовпчиків, відповідно, 12 та 13):

$$
\dot{P}_{p.m.o} = 0.1 P_{p.o}, \quad Q_{p.m.o} = 0.1 Q_{p.o}. \tag{1.20}
$$

#### *1.7 Визначення сумарних навантажень цеху*

Сумарні розрахункові активне *<sup>P</sup>p* та реактивне *Qp* навантаження цеху дорівнюють сумі відповідних розрахункових потужностей силового та освітлювального навантажень [1, с.15-17]:

$$
P_{p\Sigma} = P_p + P_{p.o} + P_{p.a.o} + P_{p.m.o};
$$
\n(1.21)

$$
Q_{p\Sigma} = Q_p + Q_{p.o} + Q_{p.a.o} + Q_{p.m.o},
$$
\n(1.22)

де *Pp* , *Q<sup>p</sup>* - сумарні розрахункові активне та реактивне силові навантаження цеху (значення зі стовпців 12 та 13, відповідно, рядка «Третій рівень» табл. 1.3).

Сумарне повне розрахункове навантаження цеху *<sup>S</sup> <sup>p</sup>* становить:

$$
S_{p\Sigma} = \sqrt{P_{p\Sigma}^2 + Q_{p\Sigma}^2} \,. \tag{1.23}
$$

Сумарний розрахунковий струм цеху (стовпчик 15) визначається за залежністю, що аналогічна до (1.13).

## *1.8 Вибір кількості та потужності трансформаторів цехової підстанції*

Вибір одно- або двотрансформаторної ЦТП здійснюється з урахуванням величини розрахункового навантаження цеху, а також відповідно до вимог ПУЕ до забезпечення надійної роботи електроприймачів [1, c.26-28, 32-33; 2, c.76-78].

Питома густина навантаження *Sпит* визначається наступним чином:

$$
S_{num} = S_{p\Sigma}/F, \qquad (1.24)
$$

де *<sup>S</sup> <sup>р</sup>* - сумарне навантаження цеху; *<sup>F</sup>* - площа цеху.

При *Sпит* <0,4кВ·А/м<sup>2</sup> більш раціональним є використання однотрансформаторних підстанцій  $(N=1)$ , а якщо  $S_{num} > 0,4$ к $B \cdot A/M^2$ , то доцільно застосовувати двотрансформаторні підстанції ( *N* =2 ).

Повна номінальна розрахункова потужність цехових трансформаторів визначається за формулою:

$$
S_{H,m,p} = \frac{S_{p\Sigma}}{Nk_3},
$$
\n(1.25)

де  $k_3$  - коефіцієнт завантаження, для електроспоживачів III категорії  $k_3 = 0.9 \div 0.95$ .

Номінальна стандартна потужність трансформатора S<sub>н</sub> обирається зі стандартного ряду [2, с. 239, табл. Л1] як найближча більша величина до *<sup>S</sup>н.т.р* , тобто *<sup>S</sup><sup>н</sup> <sup>S</sup>н.т.р* . За вказаною таблицею обирається тип трансформатора та наводяться значення його параметрів (табл. 1.4).

Таблиця 1.4

| Тип<br>трансформатора | Номінальна<br>потужність<br>$S_{\mu}$ , KBA | Номінальна  |           | Втрати, кВт     |                |                 |       |
|-----------------------|---------------------------------------------|-------------|-----------|-----------------|----------------|-----------------|-------|
|                       |                                             | напруга, кВ |           |                 |                | Напруга   Струм |       |
|                       |                                             | BH          | <b>HH</b> | XX              | K <sub>3</sub> | K3, %           | XX, % |
|                       |                                             |             |           | $x\overline{x}$ | K <sub>3</sub> |                 |       |
|                       |                                             |             |           |                 |                |                 |       |

Технічні дані трансформаторів

Результат розрахунку навантажень для трансформаторної підстанції та вибір потужності трансформаторів рекомендується представити у таблиці за формою Ф202-90 (табл. 1.5).

Таблиця 1.5

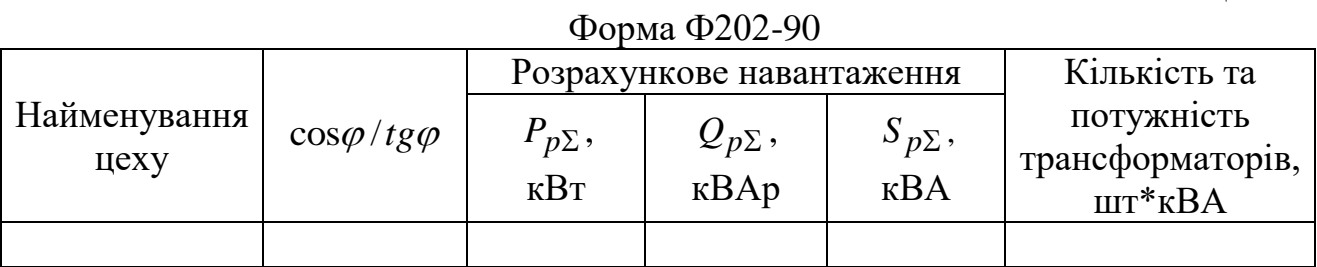

У пояснювальній записці та презентації роботи необхідно представити загальний вигляд (фотографію) обраного трансформатора.

#### *1.9 Компенсація реактивних навантажень*

При вирішенні питань компенсації реактивних навантажень основною метою є визначення потужності компенсуючих пристроїв та вибір місця їх встановлення [2, с. 78-86]. Оскільки в більшості випадків  $S_n \geq S_{n,m,p}$ , то через вибрані трансформатори доцільно передавати реактивну потужність від її джерел 6-10кВ у мережу напругою до 1кВ для забезпечення бажаного коефіцієнта завантаження. Найбільша реактивна потужність, яку можливо передавати у мережу до 1кВ, визначається за формулою:

$$
Q_{max.T} = \sqrt{(N \cdot S_{H} \cdot k_{3})^{2} - P_{p\Sigma}^{2}} ,
$$
 (1.26)

причому, якщо величина під коренем є від'ємною, то приймають  $Q_{max,T}$ =0.

Потужність низьковольтної конденсаторної установки становить:

$$
Q_{HK} = Q_{p\Sigma} - Q_{max.T} \,. \tag{1.27}
$$

Якщо отримане значення  $Q_{\mu\kappa}$ <0, то приймається  $Q_{\mu\kappa}$ =0, тобто встановлювати компенсатори на стороні низької напруги підстанції не потрібно, оскільки трансформатори вибраної потужності можуть пропустити всю реактивну потужність зі сторони високої напруги у мережу НН.

Комплектні конденсаторні установки (ККУ) рекомендується приєднувати до шин РП НН цехової ТП. Для застосування приймається найближча стандартна величина потужності ККУ *QККУ* [2, c.239-240, табл. Л2].

У пояснювальній записці та презентації роботи необхідно представити загальний вигляд (фотографію) обраної конденсаторної установки.

Таблиця 1.6 Габлиця 1.6

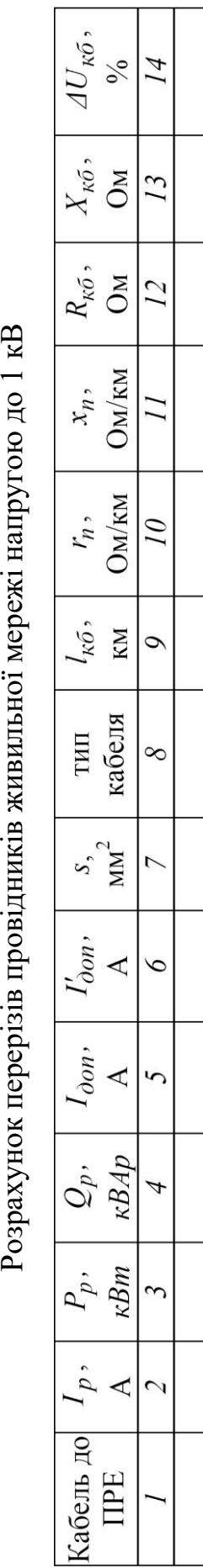

Розрахунок перерізів провідників живильної мережі напругою до 1 кВ

*1.10 Вибір перерізу провідників цехової мережі напругою до 1 кВ*

В електричних мережах до 1 кВ переріз провідників в основному вибирають за умовами нагрівання або за економічною густиною струму [2, с.9 5 - 102; 3, с.184 -193]. Перевірці за економічною густиною струму не підлягають мережі з часом використання найбільшого навантаження *TНБ* до 4000 -5000 год., мережі освітлення, відгалуження до окремих ЕП, збірні шини електроустановок.

Порядок вибору *силових кабелів живильної мережі* наступний. ПРЕ, кабелі живлення яких необхідно обрати, перелічують в табл. 1.6 (стовпчик 1). Для кожного кабелю вказують розрахунковий струм  $I_p$  (стовпчик 2), истивну  $P_p$  (стовпчик 3) та реактивну  $Q_p$  (стовпчик 4) розрахункові потужності другого рівня електропостачання з табл. 1.3. Для кожної лінії обирається кабель зі стандартним допустимим струмом  $I_{\partial on}$ , найближчим більшим до  $I_p$ , причому вибір здійснюється згідно таблиці [2, c.246, табл. М.9]. Розраховується допустимий тривалий струм  $I'_{\partial n}$  з врахуванням умов прокладання:

$$
I'_{\partial on} = K_{cep} K_{np} K_{nonp} I_{\partial on}, \qquad (1.28)
$$

де *<sup>K</sup>пр* – поправковий коефіцієнт на кількість працюючих кабелів, що лежать поруч [2, c.243, табл. М5]; *<sup>K</sup>попр* =0,92 [2, c.246]; *<sup>K</sup>сер* – поправковий коефіцієнт на температуру навколишнього середовища, обчислюється наступним чином:

$$
K_{cep} = \sqrt{\frac{T_{3k.H} - T_{cep}}{T_{3k.H} - T_{cep.H}}},
$$
 (1.29)

причому  $T_{\kappa}$  — нормована тривало допустима температура жил, обирається згідно [2, c.90, табл. 4.1]; *<sup>Т</sup>сер* – фактична температура навколишнього середовища (береться з вихідних даних) ; *<sup>Т</sup>сер.н* =25°С – нормована температура середовища.

При виконанні умови :

$$
I'_{\text{on}} \ge I_p, \tag{1.30}
$$

обраний попередньо кабель приймається за умовою нагрівання. Якщо умова (1.30) не виконується, то приймається кабель з насту пним більшим стандартним

значенням допустимого струму  $I_{\partial on}$ , заново розраховується  $I_{\partial on}'$  i перевіряється умова (1.30). Коли кабель за умовою нагрівання обрано, до табл. 1.6 заносять значення *доп I* (стовпчик 5), *доп <sup>I</sup>* (стовпчик 6), переріз жили *s* (стовпчик 7), тип кабелю (стовпчик 8), довжина кабелю  $l_{\kappa \delta}$  (стовпчик 9), питомі активний *r*<sub>n</sub> (стовпчик 10) та реактивний *х*<sub>n</sub> (стовпчик 11) опори, причому величини  $r_n$  та  $x_n$  визначають згідно [2, с. 248, табл. М.11]. Фактичні активний  $R_{\kappa 6}$  та реактивний  $X_{\kappa 6}$  опори кабелю (стовпчик 12 та 13 відповідно) визначають згідно залежностей:

$$
R_{\kappa\delta} = r_n \cdot l_{\kappa\delta} \, ; \quad X_{\kappa\delta} = x_n \cdot l_{\kappa\delta} \, . \tag{1.31}
$$

Обраний кабель необхідно перевірити за втратою напруги *ΔUкб* , яка визначається наступним чином (стовпчик 14):

$$
\Delta U_{\kappa 6} = \frac{P_p R_{\kappa 6} + Q_p X_{\kappa 6}}{10 U_n^2}, \, \%, \tag{1.32}
$$

де *<sup>Р</sup><sup>р</sup>* , *Q<sup>p</sup>* - розрахункові активна та реактивна потужності навантаження ПРЕ, кВт та кВАр; *U<sup>н</sup>* - номінальна напруга, кВ.

Якщо втрата напруги не перевищує максимально допустимої (5%), то переріз кабелю вибраний правильно.

Порядок вибору *шинопроводів* мережі наступний. Для головних магістралей при схемі БТМ (блок «трансформатор-магістраль») випускаються комплектні шинопроводи типу ШМА з номінальними струмами 1250, 1600, 2500, 3200 та 4000 А [2, c.225-227, табл. Ж.5-Ж.7]. Для розподільчих магістралей – комплектні шинопроводи ШРА з номінальними струмами 100, 250, 400 та 630 А [2, c.228-229, табл. Ж.8-Ж.10].

Шинопроводи ШМА вибирають за струмом форсованого режиму силового трансформатора. Номінальний струм шинопроводу  $I_{n, IUMA}$  має задовольняти вимозі:

$$
I_{\mu, \text{LUMA}} \ge I_{\phi} = K_{\text{pes}} \frac{S_{\mu}}{\sqrt{3}U_{\mu}}, \tag{1.33}
$$

де *<sup>K</sup>рез* - коефіцієнт резервування (для двотрансформаторних підстанцій  $K_{pe3}$ =1,4; для однотрансформаторних підстанцій без резервування  $\overline{K}_{pe3}$ =1);  $S_{\mu}$ - номінальна потужність трансформатора, кВА; *U<sup>н</sup>* - номінальна напруга сторони НН трансформатора, кВ.

Номінальний струм комплектних шинопроводів ШРА *н.ШРА I* обирають за розрахунковим струмом  $I_p^+$ другого рівня електропостачання:

$$
I_{\mu,\text{IIIPA}} \ge I_p. \tag{1.34}
$$

Результати вибору шинопроводів зводять до табл. 1.7, де, окрім фактичних, номінальних струмів шинопроводів та їх типів, необхідно вказати активну *<sup>Р</sup><sup>р</sup>* (стовпчик 5) та реактивну *Q<sup>p</sup>* (стовпчик 6) розрахункові потужності другого рівня електропостачання, що навантажують конкретний

шинопровід (з табл. 1.3), довжини шинопроводів *lш* (стовпчик 7), питомий активний *<sup>r</sup><sup>ш</sup>* та реактивний *<sup>х</sup><sup>ш</sup>* опори (стовпчики 8, 9 відповідно), а також обрахувати фактичний активний  $R_{\mu} = r_{\mu} l_{\mu}$  та реактивний  $X_{\mu} = x_{\mu} l_{\mu}$  опори (стовпчики 10, 11 відповідно).

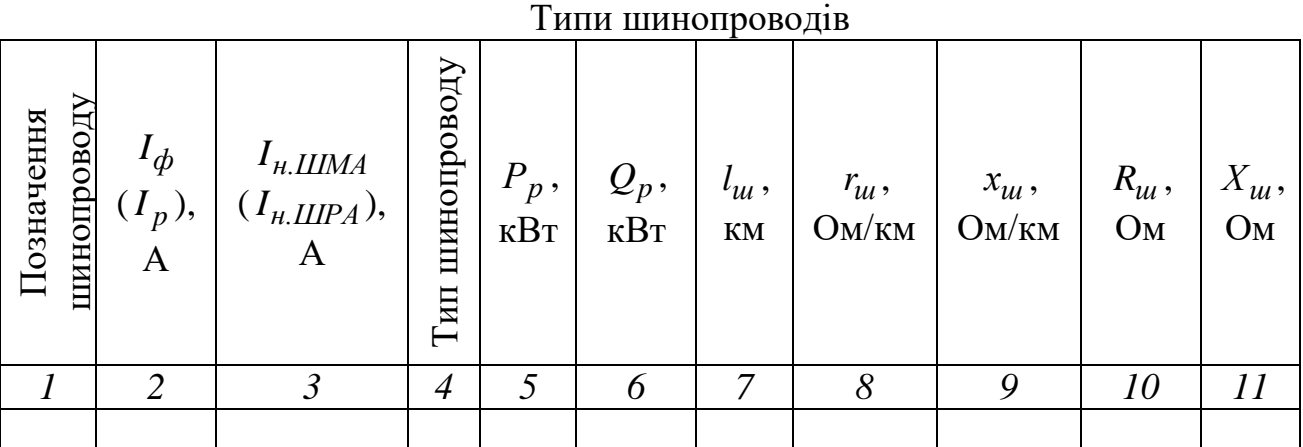

*1.11 Вибір перерізу провідників розподільчої мережі напругою до 1 кВ* Порядок вибору *кабелів (проводів) розподільчої мережі* наступний. Обладнання, переріз кабелів (проводів) до якого потрібно обрати, перелічують

в табл. 1.8 (стовпчик 1), вказують номінальну потужність  $p_{\mu}$  ЕП (стовпчик 2). Номінальний струм *I*<sub>н</sub> ЕП (стовпчик 3) обраховують наступним чином:

$$
I_{\mu} = \frac{p_{\mu}}{\sqrt{3}U_{\mu} \cdot \cos \varphi \cdot \eta},\tag{1.35}
$$

Таблиця 1.7

де  $\eta$  - номінальний коефіцієнт корисної дії ЕП (за відсутності фактичних значень допускається прийняти  $\eta$ =1).

Для кожної лінії обирається кабель (провід) зі стандартним допустимим струмом  $I_{\partial on}$ , найближчим більшим до  $I_{\mu}$ , причому вибір здійснюється згідно таблиці [2, c.247, табл. М.10].

Розраховується допустимий тривалий струм  $I'_{\partial on}$  з врахуванням умов прокладання:

$$
I'_{\partial on} = K_{cep} K_{np} I_{\partial on},\tag{1.36}
$$

де *<sup>K</sup>пр* – поправковий коефіцієнт на кількість працюючих кабелів, що лежать поруч [2, c.243, табл. М5]; *<sup>K</sup>сер* – поправковий коефіцієнт на температуру навколишнього середовища, обчислюється згідно (1.29).

При виконанні умови:

$$
I'_{\partial on} \ge I_{\mu},\tag{1.37}
$$

обраний попередньо кабель (провід) приймається за умовою нагрівання. Якщо умова (1.37) не виконується, то приймається кабель (провід) з наступним більшим стандартним значенням допустимого струму  $I_{\partial \Omega}$ , заново розраховується *І'<sub>доп</sub>* і перевіряється умова (1.37). Слід мати на увазі, що за умовою механічної міцності мінімальний переріз алюмінієвих проводів – 2,5мм<sup>2</sup>, мідних – 1,5 мм<sup>2</sup>. Коли кабель (провід) обрано, до табл. 1.8 заносять значення *I<sub>don</sub>* (стовпчик 4), *I'<sub>don</sub>* (стовпчик 5), переріз жили *s* (стовпчик 6), тип кабелю (стовпчик 7), довжину кабелю  $l_{\kappa \tilde{o}}$  (стовпчик 8), питомі активний  $r_n$ (стовпчик 9) та реактивний  $x_n$  (стовпчик 10) опори, причому величини  $r_n$  та  $x_n$ визначають згідно [2, с. 248, табл. М.11]. Фактичні активний  $R_{\kappa 6}$  та реактивний *Хкб* опори кабелю (стовпчик 11 та 12 відповідно) визначають згідно залежностей (1.31).

Таблиця 1.8

| No<br>обладнання<br>на плані | $p_{\mu}$ ,<br>кВт | $H_{H}$ | $1$ <sub>d</sub> on, | $1$ <i>don</i> ,<br>A | $S_{\rm S}$<br>$MM^2$ | тип<br>кабеля<br>(провода) | $\iota_{\kappa 6}$ ,<br>KМ | $r_n$ ,<br>OM/kM | $x_n$<br>OM/KM | $\boldsymbol{p}$<br>$K_0$ ,<br>Ом | $\kappa$ 6 > $\vert$<br>- 1<br>Oм |
|------------------------------|--------------------|---------|----------------------|-----------------------|-----------------------|----------------------------|----------------------------|------------------|----------------|-----------------------------------|-----------------------------------|
|                              |                    |         |                      |                       | O                     |                            |                            |                  |                |                                   |                                   |
|                              |                    |         |                      |                       |                       |                            |                            |                  |                |                                   |                                   |

Переріз провідників розподільчої мережі напругою до 1 кВ

#### *1.12 Розрахунок струмів короткого замикання в мережі напругою до 1кВ*

Розрахунок струмів короткого замикання доцільно проводити в іменованих одиницях. Для розрахунку струмів КЗ складається розрахункова схема мережі, що являє собою спрощену однолінійну схему, на якій вказуються всі елементи мережі та їх параметри, які впливають на струм КЗ [1, с.83-85; 2, с.118-139].

Опір джерела живлення визначається за формулою:

$$
Z_c = X_c = \frac{U_{c}}{\sqrt{3} \cdot I_{\kappa 3}},
$$
\n(1.38)

де *Uс.н* - середня напруга ступеня мережі, де відбулося КЗ (для 10 кВ приймається *Uс.н* =10,5 кВ, для 6кВ - *<sup>U</sup>с.н* =6,3 кВ); *кз <sup>I</sup>* - струм трифазного КЗ з боку ВН ЦТП (з вихідних даних).

Початкове діюче значення періодичної складової струму трифазного КЗ  $I_{n(0)}$  без врахування підживлення від електродвигунів визначається наступним чином:

$$
I_{n(0)} = \frac{U_{c,n}}{\sqrt{3}\sqrt{R_{\Sigma}^2 + X_{\Sigma}^2}},
$$
\n(1.39)

де *Uс.н* = 400 В або 690 В; *R<sup>Σ</sup>* , *<sup>X</sup> <sup>Σ</sup>* - сумарні активні та індуктивні опори прямої послідовності усіх елементів мережі, через які протікає струм КЗ.

Ударний струм КЗ дорівнює:

$$
i_y = k_y \sqrt{2} I_{n(0)},
$$
\n(1.40)

де  $k_{y}^{\phantom{\dag}}$  - ударний коефіцієнт, рекомендовані значення якого наведені у [2, с. 126].

#### *1.13 Вибір електричних апаратів в мережі напругою до 1кВ*

Для захисту електричних мереж напругою до 1 кВ застосовують автоматичні повітряні вимикачі і плавкі запобіжники. ПУЕ регламентує в електроустановках напругою до 1 кВ за режимом КЗ перевіряти лише розподільні щити, струмопроводи і розподільчі шафи. Струмообмежувальні запобіжники й автомати, а також автомати, у яких струм вимикання перевищує найбільше можливе значення струму КЗ, не вимагають перевірки їх стійкості до наскрізних струмів КЗ (на електродинамічну стійкість).

Типи автоматів і запобіжників не вибирають, бо вони є елементами шаф розподільного пристрою НН ЦТП, СРШ, силових пунктів та збірок, тому для автоматичних вимикачів вибирають номінальний струм автомата та розчеплювачів, струми спрацювання розчеплювачів, а для запобіжників – номінальний струм патрона та номінальний струм плавкої вставки. Вибір автоматів та запобіжників зумовлений місцем їх встановлення в схемі електропостачання [2, c.141-173].

#### *1.13.1 Вибір силових шаф низької напруги трансформаторної підстанції*

Комплектність розподільних пристроїв низької напруги КTП вибирається за даним [1, c.142, табл. В.1]. Ввідну і секційну шафи вибирають за умови можливої їх роботи при перевантаженнях [2, c.181-188]. Для цього визначають максимальний розрахунковий струм  $I_{p,max}$  на стороні НН за умови роботи трансформатора при перевантаженні  $(1,4S_{\scriptscriptstyle H})$  та розрахунковий струм  $I_{p.c.}$ секційної шафи (для двотрансформаторної підстанції):

$$
I_{p,max} = \frac{1.4S_H}{\sqrt{3}U_H}; \quad I_{p.c} = \frac{0.7S_H}{\sqrt{3}U_H},
$$
\n(1.41)

де S<sub>н</sub> - номінальна потужність трансформатора; U<sub>н</sub> - номінальна напруга мережі НН.

Розподільні (лінійні) шафи вибираються за кількістю приєднань і розрахунковому струму. Обрані шафи необхідно перевірити за напругою та стійкістю до дії ударних струмів КЗ згідно умов:

$$
U_{\mu} \le U_{\mu,\nu\mu}; \quad i_{y} \le i_{cm,\partial u\mu}, \tag{1.42}
$$

де  $U_{\mu,\mu\nu}$  - номінальна напруга шафи;  $i_{cm,\partial\mu\mu}$  - струм електродинамічної стійкості шафи.

У пояснювальній записці та презентації роботи необхідно представити загальний вигляд (фотографії) обраних шаф.

#### *1.13.2 Вибір розподільних силових шаф цехової мережі*

Силові шафи, що встановлюються в цехах, обираються з врахуванням умов середовища робочої зони, кількості підключених електроприймачів і розрахункового навантаження. В [1, c.142, табл. В.2] наведена комплектність розподільних пунктів ПР 8501, ПР 8504 та ПР 8505 Хмельницького заводу комплектних трансформаторних підстанцій. Розподільні пункти з вимикачами на вводі слід застосовувати лише при відсутності на початку лінії живлення вимикача із захистом, наприклад, при глухій відпайці від магістрального шинопроводу. В інших випадках рекомендується використовувати розподільні пункти з рубильниками на вводі. Обрані розподільні шафи необхідно перевірити за умовами, що наведені в табл. 1.9.

#### Таблиня 1.9

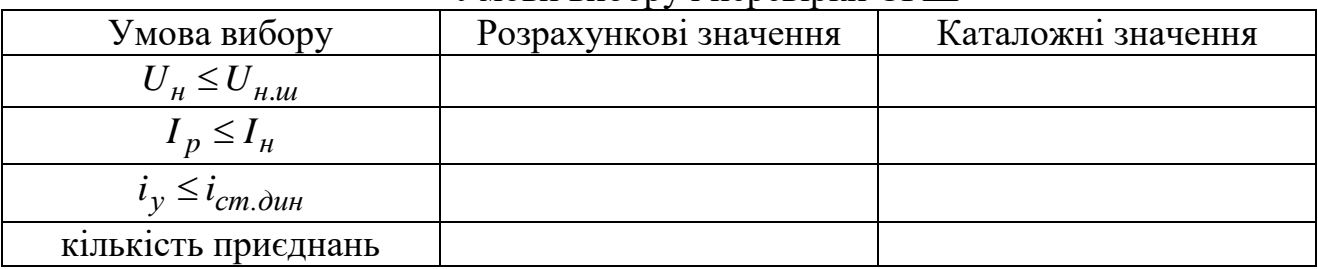

#### Умови вибору і перевірки СРШ

У пояснювальній записці та презентації роботи необхідно представити загальний вигляд (фотографії) обраних шаф.

#### *1.13.2 Перевірка автоматичних вимикачів*

При перевірці автоматичних вимикачів слід враховувати вимоги до номінальної напруги, номінального струму вимикача, номінального струму розчеплювача, струмом вимикання автомати тощо. Пункт виконується згідно вказівок та прикладу, що наведені у [2, с.146-161]. Для кожного автоматичного вимикача, що обирається, необхідно навести таблицю перевірки виконання необхідних умов за зразком [2, с.154, табл. 6.1]. Результати вибору автоматичних вимикачів необхідно звести до таблиці.

У пояснювальній записці та презентації роботи необхідно представити загальний вигляд (фотографії) обраних автоматичних вимикачів.

#### *1.14 Охорона праці*

#### *1.14.1 Правові основи охорони праці*

При виконанні цього пункту необхідно користуватися чинним законодавством з охорони праці на промисловому підприємстві. Рекомендується проаналізувати закони, нормативно-правові акти та інші документи, що визначають організацію та порядок функціонування служби охорони праці на підприємстві, перелічити види інструктажів робітників та способи перевірки їх знань з охорони праці, проаналізувати відповідальність посадових осіб за порушення вимог чинного законодавства з охорони праці.

#### *1.14.2 Загальні заходи щодо забезпечення електробезпеки*

В пункті необхідно проаналізувати нормативно-технічну документацію з безпечної експлуатації споживачів електричної енергії. Вказати осіб, від яких вимагається мати відповідні групи допуску з електробезпеки. Перелічити практичні прийоми звільнення від струму потерпілих осіб. Описати заходи з електробезпеки, які мають бути здійснені робітниками перед початком та під час роботи на робочому місці. Навести правила електробезпеки, які мають

виконуватися при виконанні монтажно-налагоджувальних та ремонтних роботах в електроустановках напругою до 1 кВ.

#### *1.14.3 Розрахунок захисного заземлення цехової трансформаторної підстанції*

При розрахунку заземлення визначають тип заземлювачів, їх кількість та місце розміщення, а також переріз заземлюючих провідників. Розрахунок заземлення являє собою визначення опору розтікання струму штучних заземлювачів, який не перевищить нормованого значення і залежить від провідності ґрунту, конструкції заземлювача та глибини його закладання. При виконанні цього пункту рекомендується користуватися порядком розрахунку, що викладений у [2, с.201-206].

#### *1.14.4 Пожежна безпека*

Необхідно вказати, які закони, нормативні акти, інструкції тощо регулюють протипожежний режим підприємства та цеху. Вказати відповідальних за дотримання протипожежного режиму. Визначити, яким чином організується вивчення правил пожежної безпеки на виробництві. Вказати спосіб реєстрації та перевірки проходження робітниками протипожежних інструктажів. Також необхідно проаналізувати комплект документів підприємства щодо забезпечення пожежної безпеки. Вказати обов'язковий перелік засобів для гасіння пожежі, який має розміщуватися у виробничих цехах.

#### *1.15 Техніко-економічне обґрунтування ефективності прийнятих технічних рішень*

*1.15.1 Визначення кошторисної вартості елементів системи електропостачання*

Для визначення первісної балансової вартості основних фондів, що вводяться у дію, а також для розрахунку величини амортизаційних відрахувань необхідно провести розрахунки кошторисної вартості елементів системи електропостачання. Основою для складання кошторису є прийняті в проєкті системи електропостачання технічні рішення і діючі кошторисні нормативи. На виконання будівельно-монтажних робіт (БМР) допускається закладати 30% від загальної кошторисної вартості електрообладнання. Результати розрахунку зводяться до табл. 1.10.

#### *1.15.2 Планування електропостачання цеху*

Основним методом планування електропостачання промислового підприємства є розробка його електричного балансу. Електричний баланс включає витратну та прихідну частини. Розроблення витратної частини електричного балансу передбачає: планування потреби в електроенергії основного та допоміжного виробництва; розрахунок втрат енергії в лініях та трансформаторах; визначення сумарної потреби підприємства в електроенергії; розрахунок максимальних електричних навантажень. Оскільки електромережа цеху не має власних генеруючих установок, то складання прихідної частини електричного балансу зводиться до визначення обсягу електроенергії, що отримується зі сторони.

Таблиня 1.10

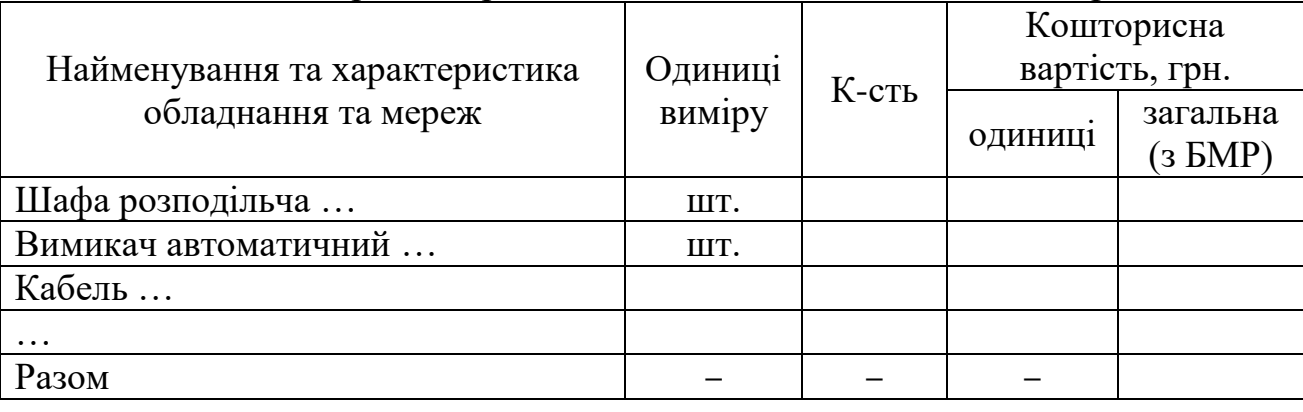

Кошторис на придбання та монтаж обладнання та мереж

Річна потреба в електроенергії на технологічні процеси та силові потреби визначається наступним чином:

$$
W_n = P_{p\Sigma} \cdot T_p, \qquad (1.43)
$$

де  $P_{p\Sigma}$  – сумарне розрахункове активне навантаження цеху, кВт;  $T_{p} = N_{_{3M}} \cdot T_{_{H}}$ - річний фонд робочого часу, год.; *Nзм* - кількість змін (з вихідних даних); *Т<sup>н</sup>* норма тривалості робочого часу однієї зміни в годинах при заданій тривалості робочого тижня (тривалість робочого тижня задана у вихідних даних), *Т<sup>н</sup>* визначається на кожний наступний рік на підприємстві з дотриманням вимог статей 50 - 53, 67 і 73 КЗпП (наприклад, на 2022 рік [9]).

Втрати активної енергії в жилах кабелів (в шинопроводах) на другому рівні електропостачання розраховують за формулою [8, п.7.2.1]:

$$
\Delta W_n = a \cdot I^2 \cdot R_{\phi} \cdot k_{\phi}^2 \cdot T_p \cdot 10^{-3}, \text{ kBr roq,}
$$
 (1.44)

де *<sup>a</sup>* - коефіцієнт, що дорівнює 3 для трифазної мережі і 2 для однофазної мережі; *<sup>I</sup>* – середнє протягом розрахункового періоду діюче значення струму через кабель (шинопровід), допускається приймати рівним розрахунковому струму  $I_p$  другого рівня ( $I = I_p$ ) з табл. 1.3;  $R_\phi$  - активний опір фази кабелю (шинопроводу), приймається рівним *Rкб* для кабелю та *R<sup>ш</sup>* для шинопроводу; 2 *Ф k* – коефіцієнт форми графіка навантаження, значення якого визначають згідно [10, стор. 10-11, табл. 7.1].

Результати розрахунку втрати активної енергії в жилах кабелів (в шинопроводах) другого рівня електропостачання зводять в табл. 1.11.

Втрати активної енергії у двообмотковому трансформаторі розраховують на формулою [10, п.7.1.1]:

$$
\Delta W_m = P_{\kappa 3} \cdot k_3^2 \cdot k_{\phi}^2 \cdot T_p + P_{xx} \cdot T_p, \qquad (1.45)
$$

де *Pкз* - втрати короткого замикання трансформатора, кВт (з табл. 1.4); *Pxx* втрати холостого ходу трансформатора, кВт (з табл. 1.4); 2 *<sup>k</sup><sup>ф</sup>* - коефіцієнт форми графіка навантаження трансформатора, значення визначають за [10, стор. 10-11, табл. 7.1];  $k<sub>3</sub>$  - коефіцієнт завантаження трансформатора, приймається таке ж значення, як і в формулі (1.25).

Результати планування електропостачання цеху заводяться до табл. 1.12. Таблиця 1.11

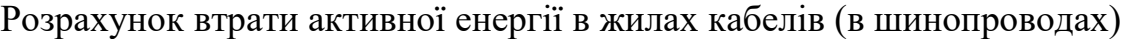

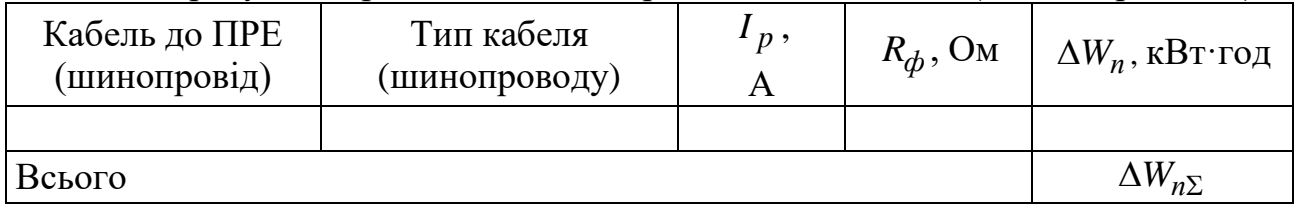

Таблиця 1.12

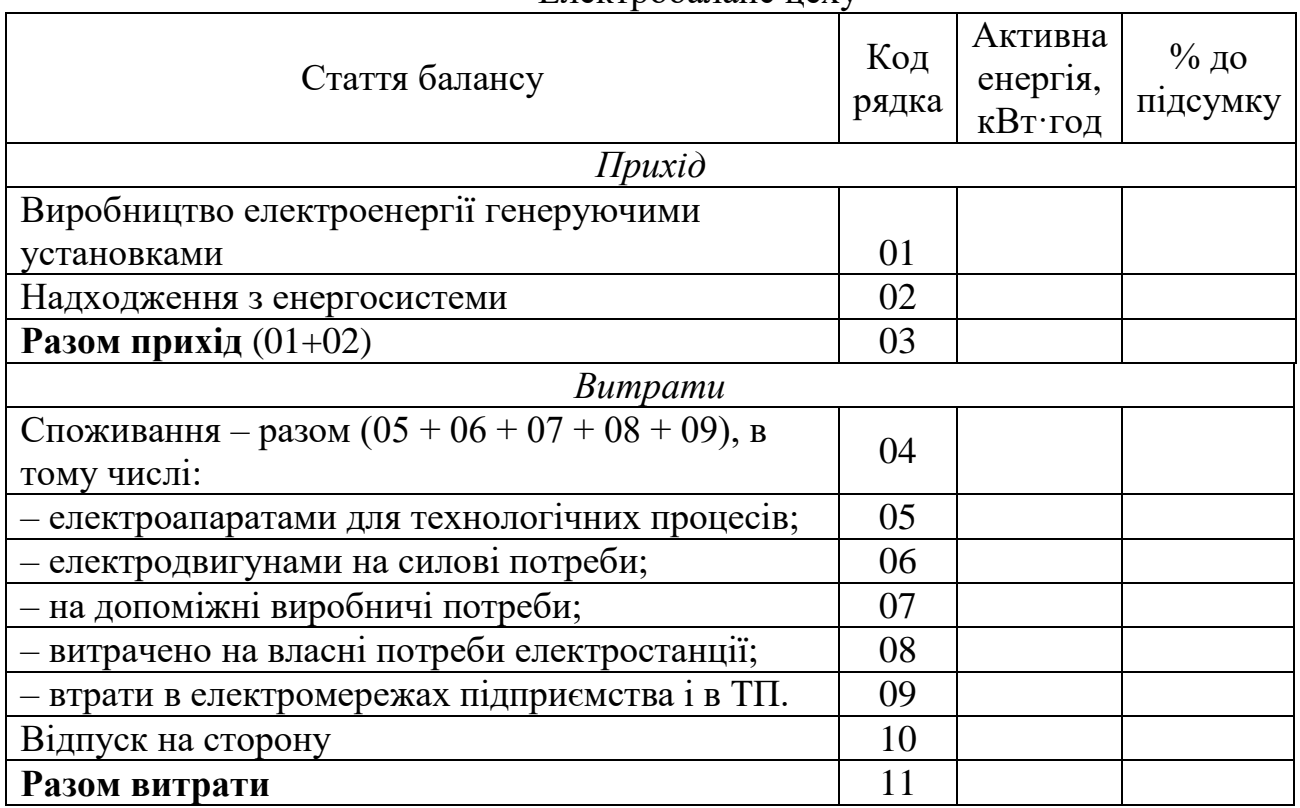

#### Електробаланс цеху

#### *1.15.3 Розрахунок витрат на утримання та експлуатацію обладнання*

Витрати на утримання та експлуатацію обладнання складаються з амортизаційних відрахувань від вартості основних фондів системи електропостачання, витрат на поточний ремонт і обслуговування енергетичного обладнання і мереж. Розрахунок амортизаційних відрахувань зводять до табл. 1.13.

Кошторис річних експлуатаційних витрат (табл. 1.14) складається без врахування заробітної плати електромонтерів, оскільки вони входять до електроенергетичної служби підприємства загалом. Витрати на поточний

ремонт та обслуговування енергетичного обладнання і мереж приймаються на рівні 15% від амортизаційних відрахувань (табл. 1.13). Витрати на утримання та експлуатацію електрообладнання знаходять як суму амортизаційних відрахувань та витрат на поточний ремонт. Цехові та інші витрати приймаються в розмірі 30% від суми витрат на утримання та експлуатацію обладнання.

Таблиця 1.13

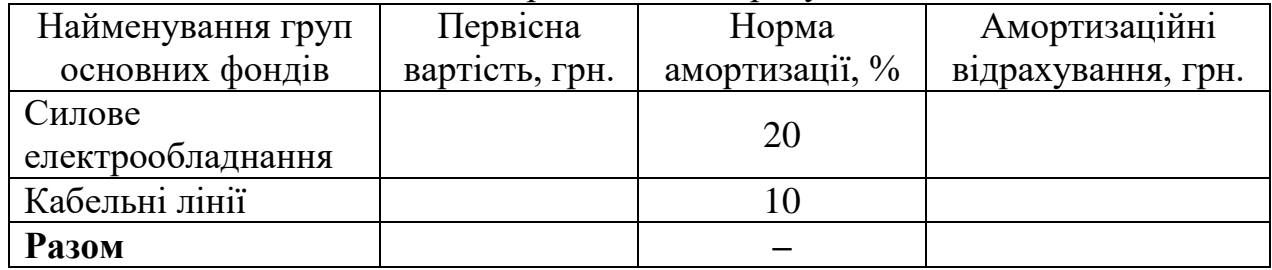

#### Амортизаційні відрахування

Оскільки капітальний ремонт є технічно складним процесом і персонал власної енергетичної служби не володіє достатньою кваліфікацією для його проведення, то проведення робіт по капітальному ремонту доручатиметься підрядній організації. Укрупнені витрати для здійснення капітальних ремонтів закладаються на рівні 12% від первісної вартості основних фондів. Результати розрахунку річних експлуатаційних витрат на передачу та розподіл електроенергії в системі електропостачання цеху зводиться в табл. 1.14.

Таблиця 1.14

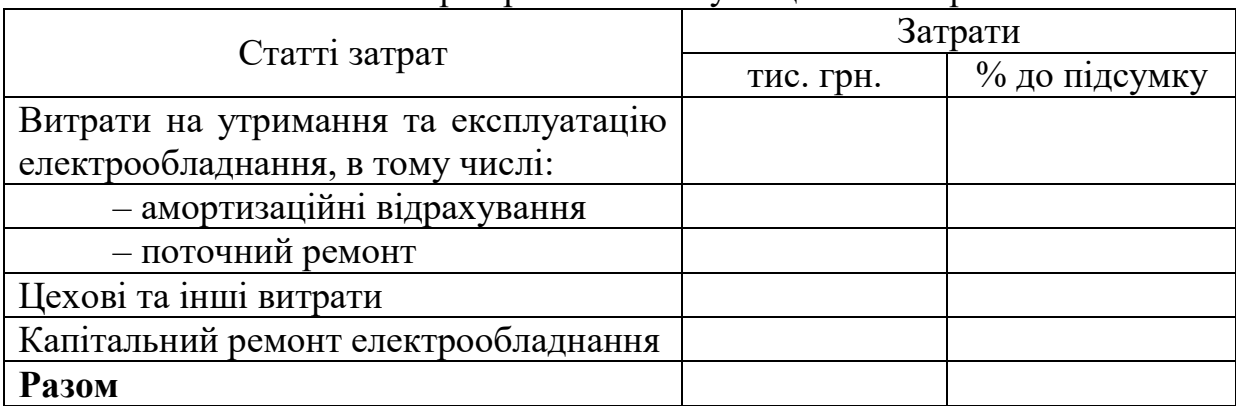

Кошторис річних експлуатаційних витрат

Собівартість розподілу та передачі 1 кВт год електроенергії в системі електропостачання визначається з виразу, коп/(кВт∙год):

$$
\bar{s} = \frac{B_e \cdot 10^2}{W_n - \Delta W},
$$
\n(1.46)

де *<sup>B</sup><sup>e</sup>* – річні експлуатаційні витрати за табл. 1.14, тис. грн.; *<sup>W</sup><sup>п</sup>* – енергія, що надходить в систему електропостачання, згідно табл. 1.12, тис. кВт·год; *ΔW* – втрати електроенергії в елементах системи електропостачання з табл. 1.12, тис. кВт·год.

Собівартість 1 кВт·год споживаної електроенергії при електропостачанні підприємства від енергосистеми, коп/(кВт∙год):

$$
\overline{s_n} = \frac{(H + B_e) \cdot 10^2}{W_n - \Delta W},
$$
\n(1.47)

де  $\Pi = C_{on} \cdot W_n$  – плата за електроенергію, тис. грн.;  $C_{on}$  – вартість 1 кВт $\cdot$ год електроенергії з врахуванням ПДВ (20%), грн/(кВт∙год).

#### *1.15.4 Техніко-економічні показники системи електропостачання*

Питомі капітальні вкладення на 1 кВА потужності визначаються згідно залежності, грн/кВА:

$$
K_{num} = \frac{B_{o6\pi}}{S_{p\Sigma}},\tag{1.48}
$$

де *Bобл* – вартість електрообладнання (табл. 1.10).

Планові техніко-економічні показники спроєктованої системи електропостачання цеху зводять у табл. 1.15.

Таблиця 1.15

Техніко-економічні показники системи електропостачання цеху

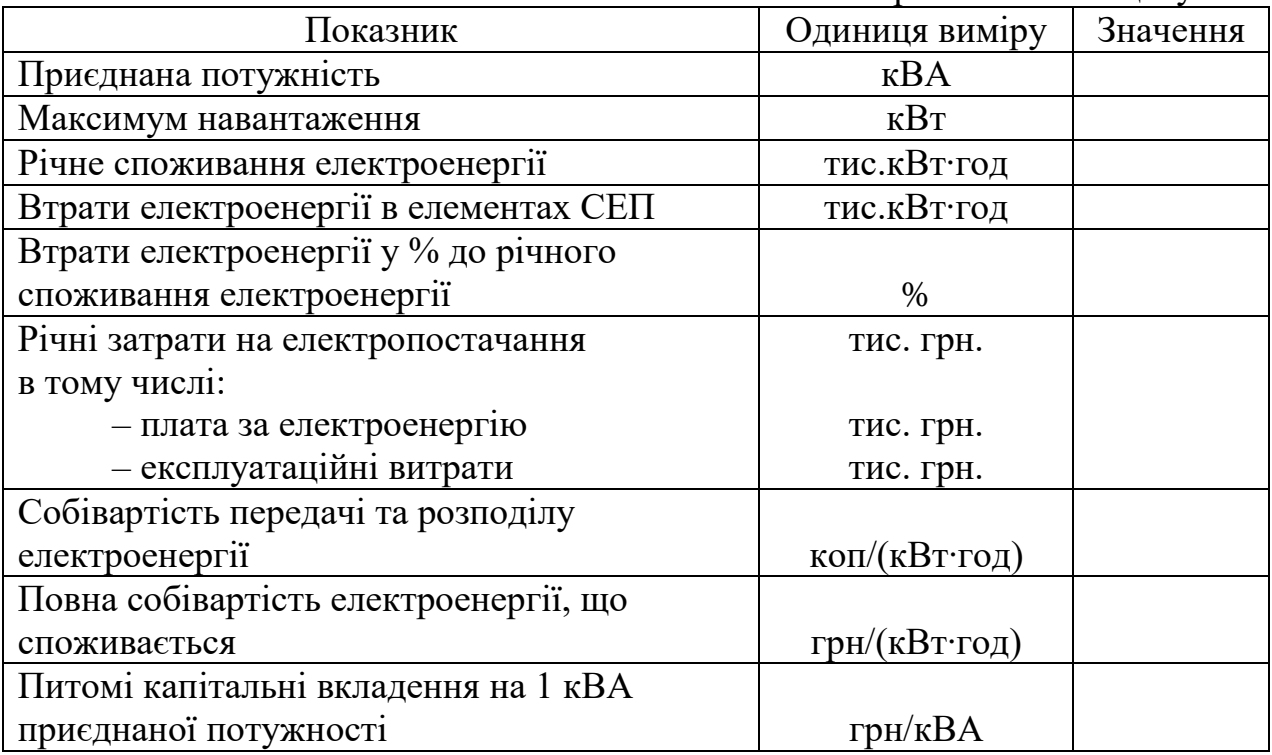

#### *1.16 Висновки по загальній частині*

У висновках необхідно підбити підсумки щодо розроблення системи електропостачання цеху. Проаналізувати застосовані технічні рішення, заходи з охорони праці та техніко-економічні показники.

Розділ 2 - Спеціальна частина. При виконанні спеціального розділу студент може використовувати результати, отримані в результаті курсового проєктування під час навчання. Рекомендується наступний план спеціального розділу.

#### *2.1 Актуальність питання та його зв´язок з прикладними задачами*

Пункт присвячено обґрунтуванню актуальність розробки питання, якому присвячена спеціальна частина. При цьому рекомендується спиратися на останні дослідження вітчизняних та закордонних науковців у визначеній галузі. Рекомендується навести статистичні дані, які підтверджують необхідність розробки спеціального питання. Також необхідно вказати, яким чином розробка заданого питання допоможе із розв'язанням практичних задач на промислових підприємствах.

#### *2.2 Критичний аналіз стану питання*

У пункті подається короткий опис найбільш близьких методик, технічних рішень, моделей тощо. При необхідності повинні наводитися описи методик, схеми пристроїв, діаграми, графіки, що пояснюють принцип їх роботи, структурні схеми моделей, математичні залежності тощо. Стосовно кожного з відомих рішень повинні бути зроблені висновки відносно його придатності для розв'язання спеціального питання. В результаті аналізу необхідно прийняти одне з рішень у якості базового (прототипу) або визначити, які елементи відомих рішень можуть бути застосовані при розв'язанні спеціального питання.

При виконанні цього пункту рекомендується використовувати літературні джерела не старше 7-10 років, включаючи підручники і навчальні посібники, науково-технічні статті, рукописи, наукові монографії, описи патентів тощо. На всі літературні джерела мають бути посилання у переліку посилань.

#### *2.3 Мета та задачі, що мають бути вирішені*

Формулюється мета роботи та задачі, вирішення яких призведе до досягнення мети.

#### *2.4 Основний матеріал, результати та їх аналіз*

Наводиться основний матеріал, що розкриває сутність спеціального питання. Це може бути методика розрахунку (оцінки), комп'ютерна програма, технічний опис нового (або удосконаленого існуючого) пристрою релейного захисту або автоматики, спосіб захисту, математична та/або комп'ютерна модель, пропозиції щодо використання нетрадиційних джерел енергії тощо. Також наводяться результати розрахунку за запропонованою методикою для конкретних умов, результати розрахунку з використанням комп'ютерної програми, графіки, що ілюструють роботу нового (удосконаленого) пристрою, результати математичного (комп'ютерного) моделювання тощо. Отримані результати мають бути достатнім чином обґрунтовані.

#### *2.5 Висновки по спеціальній частині*

Аналізується розв'язання поставлених задач. При цьому необхідно чітко вказати, за рахунок чого була розв'язана кожна задача. Робиться висновок щодо досягнення поставленої мети. Висновки мають бути обґрунтованими, а не містити тільки констатацію фактів.

#### **1.5 Основні вимоги до графічної частини**

*Аркуш №1* (формат А1) – План цеху з розташуванням технологічного обладнання (рекомендовані масштаби М1:50, М1:75, М1:100, М1:200, цеховою (цеховими) ТП (комплектною або збірною), електричними мережами та пристроями заземлення. На плані цеху необхідно вказати: ЦЕН цеху; трасу живлення від джерела до цехової (цехових) ТП; розміщення цехової (цехових) ТП (вид зверху) та ККУ (якщо вони необхідні за результатом розрахунку); траси всіх ліній живлення із зазначенням марки, кількості, перерізу жил і довжини кабелів (наприклад, АВВГ(3х150+1х50), 25 м), ШРА; необхідні ПРЕ (СРШ, силові збірки, ЩРО, ЩАО); траси розподільних ліній із зазначенням марки, кількості, перерізу жил, способу прокладення і довжини проводів; контур заземлення (якщо є місце для його розміщення на аркуші). Крім того, на цьому аркуші мають бути наведені: специфікація з номерами та назвами обладнання й основними технічними даними ЕП (якщо є місце для її розташування); необхідні умовні позначення, примітки (якщо потрібні). В умовних позначеннях навести ті елементи, які застосовуються на даному аркуші: СРШ, ЩРО, ЩАО, живильну мережу НН (для ШРА показати способи кріплення), розподільну мережу НН, однодвигунний або багатодвигунний ЕП, номер ЕП за планом (чисельник) та його номінальну активну потужність в кВт (знаменник), якщо є ПЗ, то його елементи (вертикальний і горизонтальний заземлювачі).

*Аркуш №2* (формат А1) – Схема електропостачання цеху. Система внутрішньозаводського електропостачання починається від джерела живлення (ГПП, ПГВ, ЦРП, РП, ТЕЦ) при напрузі 10(6) кВ до цехової (цехових) ТП. Вимикачі, які в нормальному режимі вимкнені (секційні вимикачі джерела живлення), зачорнюються. Для комірок КРП або камер КСО слід вказати всі ЕА, вимірювальні прилади (амперметр, лічильник активної та реактивної енергії), типи РЗ. Для ЦТП наводяться: ЕА, які знаходяться в шафі високовольтного вводу (при глухому вводі їх немає); тип та потужність силових трансформаторів; автомати вводу та секційні для двотрансформаторних ПС, лінійні автомати із зазначенням основних параметрів (тип автомата, його номінальний струм, номінальний струм розчеплювачів, уставка струму від перевантаження, уставка струму відсічки); трансформатори струму (ТС) НН після автомату вводу та ТС на нульовій шині; вимірювальні прибори (три амперметри, вольтметр); напругу на шинах НН. Навести: схеми всіх ліній живлення із зазначенням марки, кількості, перерізу жил і довжини кабелів, типи ШМА, ШРА (якщо є); ПРЕ з їх номерами та типом; розподільні лінії із зазначенням марки, кількості, перерізу жил, способу прокладення й довжини проводів; основні параметри ЕА (автоматів або запобіжників), які встановлені у ПРЕ. Для запобіжників указати тип, номінальний струм запобіжника та номінальний струм плавкої вставки. У разі наявності двотрансформаторних ТП слід указати пристрої АВР на шинах джерела живлення і на шинах НН ТП. Крім того, навести необхідні умовні позначення та примітки.

*Аркуш №3* (формат А1) – Необхідні креслення, схеми, графіки, діаграми тощо, які розкривають суть спеціальної частини.

2 ВИМОГИ ДО ОФОРМЛЕННЯ КВАЛІФІКАЦІЙНОЇ РОБОТИ

#### **2.1 Вимоги до оформлення пояснювальної записки**

Структура та оформлення пояснювальної записки кваліфікаційної роботи мають відповідати нормам [14]. Текст пояснювальної записки має бути написаний чітко та грамотно з використанням текстового редактора Microsoft Word (шрифт Times New Roman, розмір 14, міжрядковий інтервал 1,5, відступ першого рядка – 1,25 см, відступи між абзацами відсутні). Друкується робота на одній стороні аркушів формату А4 (210х297 мм) з основним написом. У табл. 2.1 роз'яснюється, які формати основного напису застосовуються для різних елементів пояснювальної записки. Зразок основного напису розміром 185х40мм наведено у додатку А на рис. А.1, основного напису розміром  $185x15$ мм – у додатку А на рис. А.2.

Таблиця 2.1

Застосування форматів основного напису при оформленні пояснювальної

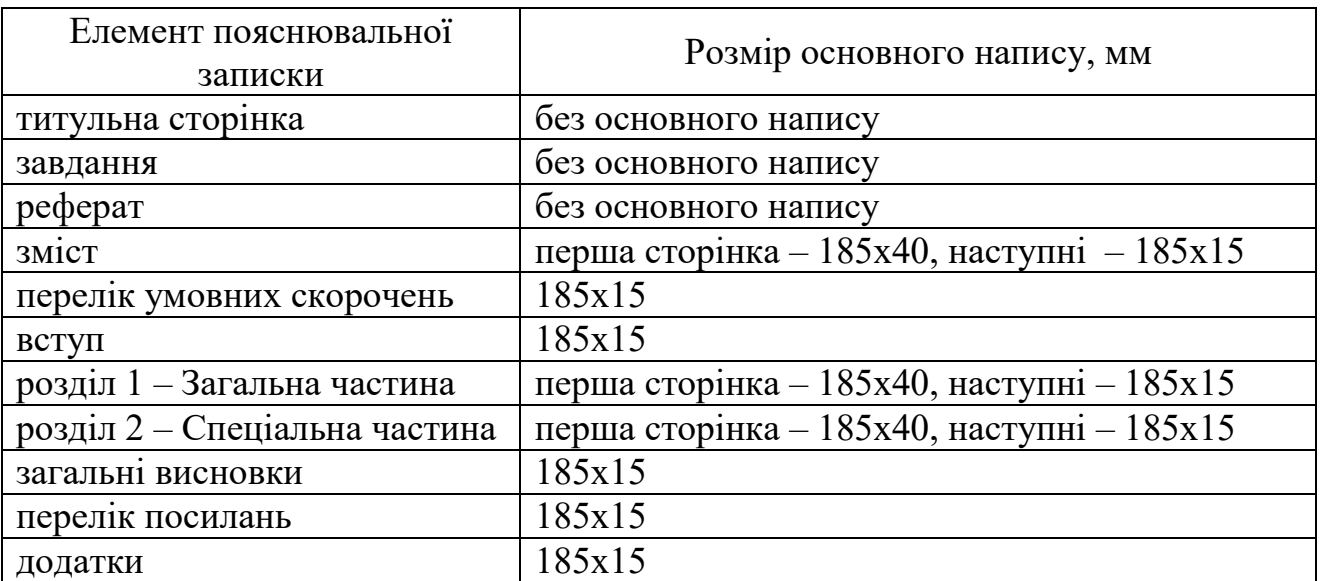

записки

Титульна сторінка кваліфікаційної роботи оформлюється згідно додатка Б, завдання на кваліфікаційну роботу – згідно додатка В, документи щодо перевірки роботи на наявність плагіату – згідно додатку Г, реферат – згідно додатка Д. Сторінки пояснювальної записки слід нумерувати арабськими цифрами, дотримуючись наскрізної нумерації по всьому тексту. Приклад оформлення змісту кваліфікаційної роботи наведено у додатку Е, перелік умовних скорочень – у додатку Ж.

Заголовки структурних елементів і розділів необхідно розміщувати посередині рядка і друкувати великими літерами без крапки в кінці. Заголовки підрозділів, пунктів і підпунктів необхідно починати з абзацу. Не можна розміщувати заголовок у нижній частині аркуша, якщо після нього залишається тільки один рядок тексту. Скорочення й перенесення слів у заголовках не допускається.

Розділи, підрозділи, пункти та підпункти нумерують арабськими цифрами. Номер підрозділу складається з номера розділу та порядкового номера підрозділу, розділених крапкою, наприклад, 1.1, 1.2 і т.д. Номер пункту складається з номера розділу, номера підрозділу (якщо він є) і порядкового номера пункту, розділених крапками. Назви таких структурних елементів як «РЕФЕРАТ», «ЗМІСТ», «ПЕРЕЛІК УМОВНИХ СКОРОЧЕНЬ», «ВСТУП», «ЗАГАЛЬНІ ВИСНОВКИ», «ПЕРЕЛІК ПОСИЛАНЬ» не нумерують.

Ілюстрації й таблиці необхідно розміщувати безпосередньо після тексту, в якому вони згадуються вперше, або на наступній сторінці. На всі ілюстрації та таблиці повинні бути посилання у тексті. Всі ілюстрації, які виносяться на захист, необхідно навести в основній частині кваліфікаційної роботи чи в додатках. Креслення, рисунки, графіки, схеми, діаграми повинні відповідати вимогам стандартів [15, 16].

Назви рисунків і таблиць нумерують арабськими цифрами в межах кожного розділу, наприклад: «Рисунок 1.2 – Розрахункова схема електричної мережі» - другий рисунок першого розділу, «Таблиця 1.3 - Техніко-економічне порівняння варіантів» - третя таблиця першого розділу і т. д. Назви рисунків розміщують у центрі під рисунками, а назви таблиць – з лівого боку над таблицями. Посилання на рисунки та таблиці здійснюється наступним чином: «… на рис. 1.2 …», «… у табл. 1.3 …».

Формули та рівняння наводять посередині рядка, з відступом зверху та знизу не менше одного рядка. Номер формули або рівняння складається з номера розділу та їх порядкового номера, розділених крапкою. Номер ставлять у дужках напроти формули у крайньому правому положенні рядка. Наприклад, (2.1) – перша формула другого розділу. Розшифрування символів та числових коефіцієнтів формул слід наводити безпосередньо під формулою, у тій самій послідовності, у якій вони подані у формулі. Перший рядок пояснення починають словом "де" без двокрапки. Пояснення кожного символу необхідно починати з нового рядка.

Додатки розміщують у порядку посилань на них у тексті записки. Кожен додаток повинен починатися з нового аркуша. Додатки слід позначати послідовно наступними великими літерами української абетки: А, Б, В, Г, Д, Е, Ж, З, И, К, Л, М, Н, П, Р, С, Т, У, Ф, Х, Ц, Ш, Щ, Ю, Я. Наприклад, додаток А, додаток Б і т.д. Єдиний додаток позначається як додаток А. Додатки повинні мати спільну з рештою матеріалів пояснювальної записки наскрізну нумерацію аркушів.

Перелік посилань на літературні джерела оформлюють відповідно до вимог стандарту [13] і наводять з нового аркуша в порядку їх згадування в тексті пояснювальної записки. Приклад оформлення переліку посилань наведено у додатку З.

В якості додатка А до пояснювальної записки має виступати лист зауважень до кваліфікаційної роботи, зразок оформлення якого наведено у додатку И.

#### **2.2 Вимоги до оформлення графічної частини**

Вся графічна документація кваліфікаційної роботи має бути виконана згідно з чинними стандартами засобами комп'ютерної графіки. Бажано розробку і виготовлення графічної документації виконувати за допомогою САПР. Так, наприклад, можна рекомендувати виконувати графічну частину кваліфікаційної роботи таким чином: креслення - в середовищах «AUTOCAD», «Visio» чи «Компас-Графік»; діаграми, графіки - за допомогою «Microsoft Excel», «MatCAD», «MATLAB».

Графічну частину роботи виконують на креслярському папері формату А1. Основний напис виконують у рамці розміром 185х55мм, розміщеній у правому нижньому куті аркуша.

#### **2.3 Вимоги до оформлення презентації кваліфікаційної роботи**

Презентація кваліфікаційної роботи супроводжує публічну доповідь та має ілюструвати мету, основний зміст і основні результати роботи. Виконується в програмі Microsoft Power Point.

Презентація має включати титульний аркуш, графічні аркуші №1-3, зображення обраного обладнання, допоміжні схеми, графіки, діаграми, що ілюструють доповідь. Бажано, щоб обсяг презентації не перевищував 10 слайдів.

Презентація має бути оформлена відповідно до Брендбуку університету, шаблон доступний за посиланням [https://nuwm.edu.ua/publichna](https://nuwm.edu.ua/publichna-informacija/brendbuk)[informacija/brendbuk](https://nuwm.edu.ua/publichna-informacija/brendbuk) .

#### **2.4 Позначення документів кваліфікаційної роботи**

Позначення сторінок пояснювальної записки та аркушів формату А1 слід виконувати за такою схемою:

$$
\begin{array}{cccc}\n\text{HYBFTI.} & 141. \quad \text{X.} & \text{XX.} & \text{XX.} & \text{XX.} \\
a & b & c & d & e & f\n\end{array}
$$

де *a* – найменування навчального закладу;

*b* – шифр спеціальності;

c – форма навчання (1 – денна, 3 – заочна);

d – рік розробки (останні дві цифри);

e – дві останні цифри номеру залікової книжки;

f – шифр документа, що складається з виду схеми та її типу. Схеми в залежності від елементів та зв'язків між ними підрозділяються на наступні види, що позначаються літерами: Е - електричні; Г - гідравлічні; П пневматичні; Х - газові (крім пневматичних); К - кінематичні; В - вакуумні; Р -

енергетичні; С - комбіновані; Є - розподілу. За основним призначенням схеми розподіляються на типи, позначені числами: 1 – структурні; 2 – функціональні; 3 – принципові; 4 – з'єднань (монтажні); 5 – підключень; 6 – загальні; 7 – розташування; 0 – об'єднані. Крім того, пояснювальна записка позначається ПЗ, план цеху - ПЦ, однолінійна схема електропостачання – Е3.

Приклад позначення однолінійної схеми електропостачання:

## НУВГП.141.1.17.19.Е3

## 3 ПОРЯДОК ЗАХИСТУ КВАЛІФІКАЦІЙНОЇ РОБОТИ

#### **3.1 Перевірка роботи на наявність плагіату**

Для перевірки кваліфікаційної роботи на наявність плагіату використовується онлайн-сервіс пошуку плагіату Unplag, який перевіряє текстові документи на наявність запозичених частин тексту з відкритих джерел в Інтернеті чи внутрішньої бази НУВГП. Перевірка здійснюється відповідно до Положення про запобігання плагіату випускних кваліфікаційних робіт здобувачів вищої освіти ( $\frac{http://ep3.nuwm.edu.ua/6316/}{http://ep3.nuwm.edu.ua/6316/}$ ).

При виконанні кваліфікаційної роботи студент несе відповідальність за: неподання або несвоєчасне подання своєї роботи для перевірки у систему MOODLE із застосуванням сервісу Unplag; недотримання вимог наукової етики та поваги до інтелектуальних надбань; порушення загальноприйнятих правил цитування та посилань на використані інформаційні джерела. За наявності підтвердженого плагіату в кваліфікаційній роботі студент може бути відрахований. Матеріали щодо академічної дорочесності доступні на сторінці <https://nuwm.edu.ua/sp/akademichna-dobrochesnistj>

Після закінчення написання роботи студент заповнює і підписує заяву щодо самостійності виконання кваліфікаційної роботи (додаток Г). Цією заявою підтверджується факт відсутності в роботі запозичень з друкованих та електронних джерел третіх осіб, не підкріплених відповідними посиланнями, та інформованість про можливі санкції у випадку виявлення плагіату. Відмова у заповненні та підписанні заяви автоматично тягне за собою не допуск студента до захисту кваліфікаційної роботи.

Пояснювальна записка до кваліфікаційної роботи має бути зібрана в одному файлі формату \*.doc (Word 97 − Word 2003) або \*.docx (Word 2007 − Word 2016). Назва файлу має бути наступного формату:

```
<рік>_<код спеціальності>_<назва роботи (транслітерацією)>_<ПІБ студента 
       (транслітерацією)>_<ПІБ керівника (транслітерацією)>.docx
```
Після дозволу наукового керівника студент завантажує файл з кваліфікаційною роботою в систему Moodle для експертизи сервісом Unplag. Для цього необхідно:

- Перейти на сайт <https://exam.nuwm.edu.ua/> ;

- зайти у систему за домогою корпоративної пошти;

- послідовно обирати категорії «Антиплагіат», «Перевірка випускових робіт», «ННІ Автоматики, кібернетики та обчислювальної техніки», «випуск … року», спеціальність «141 Електроенергетика, електротехніка та електромеханіка», прізвище наукового керівника;

- завантажити файл з роботою на перевірку.

Детальні інструкції по роботі з системою доступні за посиланням: <https://nuwm.edu.ua/students/zapobighannja-plaghiatu>

За результатами перевірки сервіс Unplag автоматично формує звіт, що містить загальний відсоток унікальності авторського тексту, посилання на скопійовані джерела, вказує на неоригінальні частини тексту, виділяючи їх кольором у звіті. Якщо наявність текстових збігів випускової роботи **не перевищує 50%**, робота може бути допущена до рецензування та подальшого захисту.

У разі перевищення 50% остаточне рішення про допуск до захисту кваліфікаційної роботи приймає випускова кафедра на засідання.

Після проходження перевірки кваліфікаційної роботи здобувача вищої освіти на плагіат керівник роботи друкує першу сторінку звіту, який формується в сервісі Unplag автоматично, та на його підставі складає Акт перевірки (додаток Г). Ці документи, разом із заявою щодо самостійності виконання кваліфікаційної роботи, вкладаються в пояснювальну записку (після бланку завдання) перед її здачею на рецензію. Наявність Акта у випускній кваліфікаційній роботі перевіряється секретарем ЕК до початку їх публічного захисту.

#### **3.2 Відгук керівника**

На повністю виконану кваліфікаційну роботу керівник дає відгук, в якому оцінює роботу студента за період виконання роботи і надає характеристику виконаної роботи за всіма розділами. У відгуку керівник має оцінити наступні питання: науково-технічний рівень роботи, використання в ньому сучасних технологій та рішень; самостійність роботи студента, його працездатність і організованість, уміння застосовувати теоретичні знання і практичні навички; оцінка ділових рис студента, уміння працювати систематично, його здібності до науково-дослідної та інженерно-технічної діяльності.

Наприкінці відгуку робиться висновок про підготовленість студентабакалавра, можливість подання роботи до захисту перед ЕК і присвоєння студентові відповідної кваліфікації. Керівник оцінює кваліфікаційну роботу за 100 бальною шкалою.

#### **3.3 Попередній захист**

Завершена кваліфікаційна робота (з непереплетеною запискою), підписана автором, консультантами і керівником, представляється на кафедру автоматизації, електротехнічних та комп'ютерно-інтегрованих технологій для попереднього захисту.

За результатами попереднього захисту приймається одне з наступних рішень:

- допустити роботу до захисту в ЕК. У цьому випадку кваліфікаційна робота представляється завідувачу кафедри на підпис і скеровується до рецензента з метою отримання рецензії;

- повернути роботу автору (вказавши недоліки) для доробки і виправлення.

Після успішного попереднього захисту пояснювальну записку переплітають.

#### **3.4 Рецензія**

Повністю виконана кваліфікаційна робота подається на рецензію спеціалісту з питань, що розкриваються в роботі. Основним змістом рецензії мають бути результати всебічного аналізу і оцінки роботи з обов'язковим розкриттям наступних питань: обґрунтованість проєктних рішень, методів і технологій, що були використані; науково-технічний рівень виконаних у роботі розробок; оцінка практичної значущості і можливості впровадження роботи; оцінка стилю викладення пояснювальної записки, грамотності студента та відповідність оформлення вимогам стандартів; критичні зауваження до змісту кваліфікаційної роботи.

У висновку рецензії зазначається, чи відповідає представлена робота вимогам до бакалаврських робіт за спеціальністю 141 «Електроенергетика, електротехніка та електромеханіка» та виставляється оцінка за 100 бальною шкалою.

Рецензія підписується рецензентом із зазначенням його місця роботи та посади. Якщо рецензент є співробітником сторонньої організації, підпис рецензента засвідчують печаткою організації.

#### **3.5 Захист роботи перед екзаменаційною комісією**

До захисту кваліфікаційної роботи допускаються студенти, які виконали всі вимоги навчального плану і програми навчання за фахом.

Для підготовки до захисту можна орієнтуватися на перелік контрольних питань, що наведений у додатку К.

Розклад роботи ЕК, погоджений з її головою й затверджений директором ННІ, оголошується не пізніше, ніж за місяць до початку захисту.

До захисту бакалаврської роботи студент **повинен представити секретарю ЕК наступні документи**:

– залікова книжка;

– направлення студента на захист бакалаврської роботи (форма № В– 9.03);

– кваліфікаційна (бакалаврська) робота (пояснювальна записка, аркуші формату А1, презентація);

– відгук керівника;

– рецензія.

Для підтвердження наукової і практичної цінності виконаної роботи в ЕК також можуть бути представлені додаткові матеріали:

- довідка про реальність роботи, підписана офіційними особами;

- друковані статті за темою роботи (за наявності);

- макети, зразки виробів;

- демонстраційна версія.

На підставі подання секретаря ЕК її голова повідомляє про початок захисту чергової кваліфікаційної роботи і надає слово студентові. Для усної доповіді студентові надається **до 3-4 хвилин**. Доповідь студента має складатися із трьох частин: вступу, основної частини і висновку.

У вступі необхідно відзначити актуальність теми роботи, дати загальну характеристику промислового підприємства, аналіз стану проблеми і сформулювати основні задачі, які вирішувалися у роботі.

В основній частині доповіді в стислій формі необхідно викласти результати проєктних рішень і виконаних розробок за основними розділами роботи. Основну частину доповіді варто ілюструвати графічним матеріалом.

У заключній частині доповіді необхідно перелічити публікації і авторські свідоцтва за темою кваліфікаційної роботи, якщо вони є, зробити загальні висновки про ефективність застосованих технічних рішень.

Після доповіді студент відповідає на запитання членів ЕК. При відповідях допускається використовувати графічну частину, пояснювальну записку. Після цього зачитується відгук керівника і рецензія. Студентові надається можливість відповісти на зауваження, дати пояснення та аргументовані відповіді на зауваження рецензента.

Тривалість захисту однієї кваліфікаційної роботи, як правило, не повинна перевищувати 20 хвилин.

ЕК оцінює виконану студентом роботу на підставі представленої бакалаврської роботи, відгуку керівника, рецензії, виступу і відповідей студента на запитання. Особлива увага при оцінюванні приділяється використанню кваліфікаційної роботи або окремих його частин в науково-дослідній роботі кафедри. При визначенні оцінки роботи до уваги береться рівень теоретичної й практичної підготовки студента.

Результати захисту кваліфікаційної роботи оголошуються у той же день після оформлення протоколів засідання ЕК. Студентові, що захистив кваліфікаційну роботу, рішенням ЕК присвоюється відповідна кваліфікація.

Якщо захист кваліфікаційної роботи визнається незадовільним, ЕК визначає, чи може студент представити до повторного захисту ту же роботу із доопрацюваннями, або ж має виконати роботу за новою темою, яку визначить кафедра. Студент, що одержав незадовільну оцінку при захисті кваліфікаційної роботи, відраховується з університету із видачею академічної довідки.

1. Бурбело М. Й. Проектування систем електропостачання. Приклади розрахунків : навч. посібник. 2-е вид., перероб. і доп. Вінниця: УНІВЕРСУМ– Вінниця, 2005. 148 с.

2. Рудницький В. Г. Внутрішньоцехове електропостачання. Курсове проектування : навч. посібник. Суми : ВТД «Університетська книга», 2007. 280 с.,

3. Василега П. О. Електропостачання : навч. посібник. Суми : ВТД «Універсальна книга», 2008. 415 с.

4. Мілих В. І., Павленко Т. П. Електропостачання промислових підприємств : підручник для студентів електромеханічних спеціальностей. Харків : ФОП Панов А. М., 2016. 272 с.

5. Шестеренко В. Є., Шестеренко О. В. Електропостачання промислових підприємств : посібник до курсового та дипломного проектування. Київ, 2013. 424 с.

6. Маліновський А. А., Хохулін Б. К. Основи електропостачання : підручник. 2 ге вид., перероб. і доп. Львів : Вид-во НУ «Львівська політехніка», 2009. 436 с.

7. Правила улаштування електроустановок. 5тє вид., перероб. і. доп. Х. : Вид-во «Індустрія», 2014. 796 с.

8. ДСТУ ІЕС 60909-0:2007 Струми короткого замикання у трифазних системах змінного струму. Частина 0. Обчислення сили струму. К., 2009. 51 с.

9. Про розрахунок норми тривалості робочого часу на 2022 рік. URL: [https://www.me.gov.ua/Documents/Detail?lang=uk-UA&id=00e9e1b4-5537-42f3-8fe3-](https://www.me.gov.ua/Documents/Detail?lang=uk-UA&id=00e9e1b4-5537-42f3-8fe3-9d6b600e956e&title=ProRozrakhunokNormiTrivalostiRobochogoChasuNa2022-Rik) [9d6b600e956e&title=ProRozrakhunokNormiTrivalostiRobochogoChasuNa2022-Rik](https://www.me.gov.ua/Documents/Detail?lang=uk-UA&id=00e9e1b4-5537-42f3-8fe3-9d6b600e956e&title=ProRozrakhunokNormiTrivalostiRobochogoChasuNa2022-Rik)

10. СОУ-Н ЕЕ 40.1-37471933-54:2011 Визначення технологічних втрат електричної енергії в трансформаторах і лініях електропередавання. Методика. / Затв. наказом Міністерства енергетики та вугільної промисловості України від 22.09.2011 2013 № 532. К. : Міністерство енергетики та вугільної промисловості України, 2011. 56 с.

11. ДСТУ-Н Б В.2.5-80:2015 Настанова з проектування систем елетропостачання промислових підприємств.

12. ДБН В.2.5-28:2018 Природне і штучне освітлення.

13. ДСТУ 8302:2015 Інформація та документація. Бібліографічне посилання. Загальні положення та правила складання.

14. ДСТУ 3008:2015 Звіти у сфері науки і техніки. Структура та правила оформлювання.

15. ДСТУ Б А.2.4-21:2008 Силове електрообладнання. Робочі креслення.

16. ДСТУ ГОСТ 2.001:2006 Єдина система конструкторської документації. Загальні положення.

ДОДАТОК А Форми основного напису

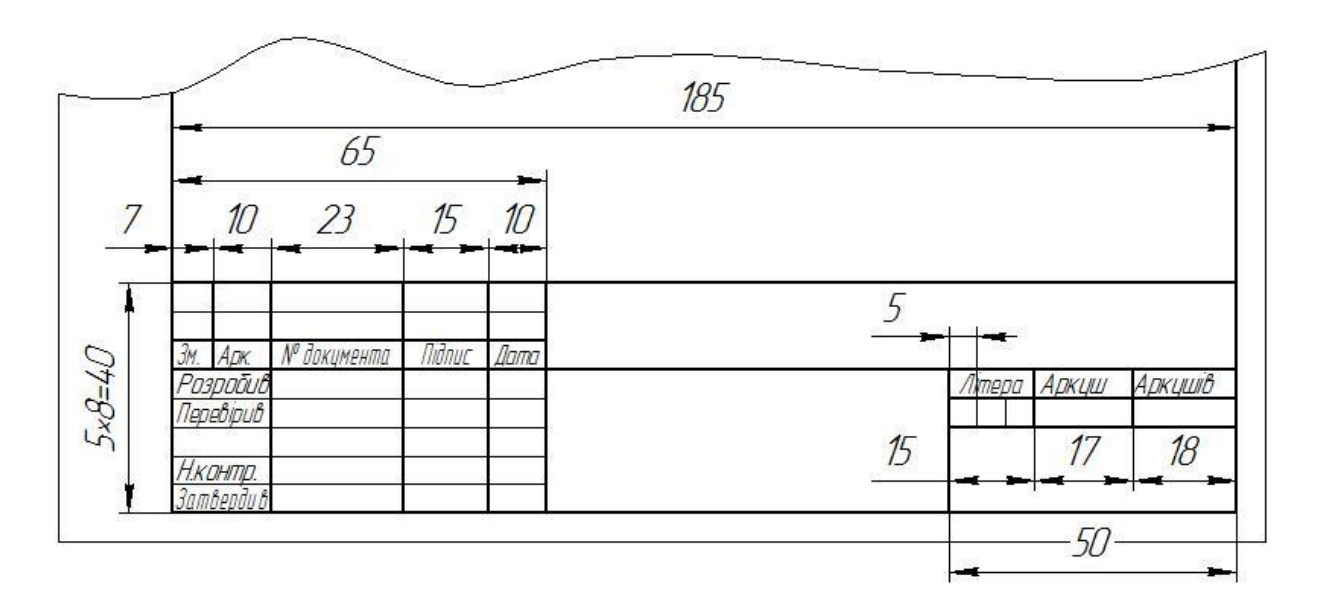

Рисунок Б.1 - Форма основного напису 185х40 мм

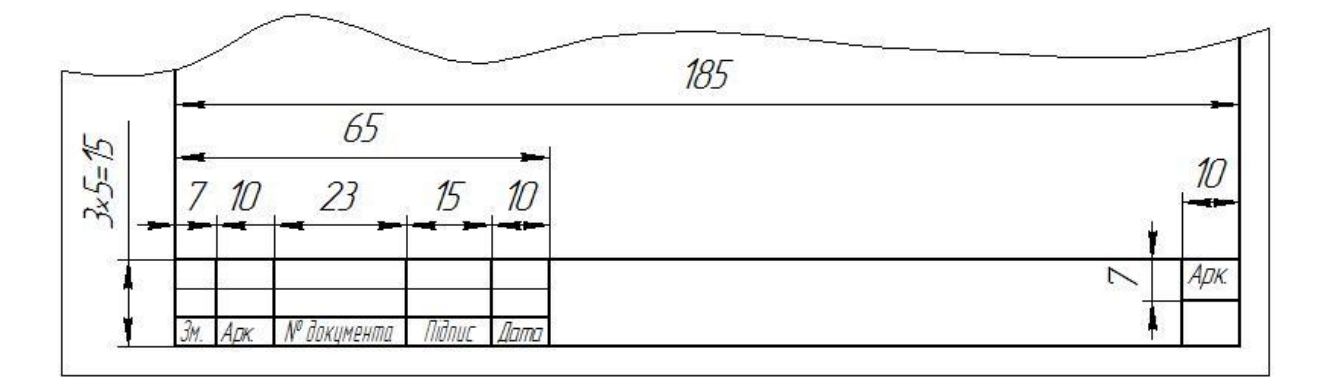

Рисунок Б.2 - Форма основного напису 185х15 мм

# ДОДАТОК Б Титульна сторінка

**Форма № Н-9.02**

### НАЦІОНАЛЬНИЙ УНІВЕРСИТЕТ ВОДНОГО ГОСПОДАРСТВА ТА ПРИРОДОКОРИСТУВАННЯ

Навчально-науковий інститут автоматики, кібернетики та обчислювальної техніки

> Кафедра автоматизації, електротехнічних та комп'ютерно-інтегрованих технологій

# **Пояснювальна записка** ДО КВАЛІФІКАЦІЙНОЇ (БАКАЛАВРСЬКОЇ) РОБОТИ

\_\_\_\_\_\_\_\_\_\_\_\_\_\_\_\_\_\_\_\_\_\_\_\_\_\_\_\_\_\_\_\_\_\_\_\_\_\_\_\_\_\_\_\_\_\_\_\_\_\_\_\_\_\_\_\_\_\_\_

на тему\_\_\_\_\_\_\_\_\_\_\_\_\_\_\_\_\_\_\_\_\_\_\_\_\_\_\_\_\_\_\_\_\_\_\_\_\_\_\_\_\_\_\_\_\_\_\_\_\_\_\_\_\_\_\_\_\_\_\_\_\_\_\_\_\_\_\_\_\_\_\_\_\_\_\_\_\_\_\_\_\_\_\_\_\_\_\_\_\_\_\_

Виконав: студент курсу, групи спеціальності 141 «Електроенергетика, електротехніка та електромеханіка»

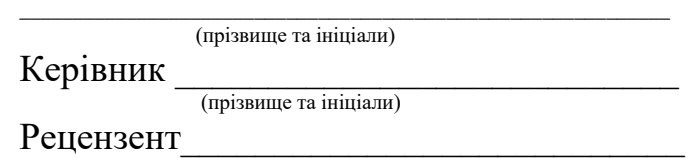

(прізвище та ініціали)

Рівне - 20\_\_

#### ДОДАТОК В

Приклад оформлення завдання на кваліфікаційну роботу з календарним планом

#### НАЦІОНАЛЬНИЙ УНІВЕРСИТЕТ ВОДНОГО ГОСПОДАРСТВА ТА ПРИРОДОКОРИСТУВАННЯ

Інститут, факультет, відділення Навчально-науковий інститут автоматики, кібернетики та обчислювальної техніки

Кафедра автоматизації, електротехнічних та комп'ютерно-інтегрованих технологій Рівень вищої освіти бакалавр

Спеціальність 141 «Електроенергетика, електротехніка та електромеханіка»

#### ЗАТВЕРДЖУЮ

Завідувач кафедри АЕКІТ

проф. Древецький В.В.

«07» квітня 2021 року

#### ЗАВДАННЯ НА КВАЛІФІКАЦІЙНУ (БАКАЛАВРСЬКУ) РОБОТУ СТУДЕНТУ Стасюку Ростиславу Святославовичу

(прізвище, ім'я, по батькові)

1. Тема роботи Електропостачання цеху зварювання деталей встановленою потужністю технологічного обладнання 470,6 кВт керівник роботи Василець С.В., д.т.н., затверджені наказом вищого навчального закладу С № 271 від «07» квітня 2021 р.

2. Строк подання студентом роботи 21.06.2021 р.

3. Вихідні дані. Розміри цеху 36 х 30 х 8 м. Напруга живлення цехової підстанції - 10 кВ; категорія споживачів за надійністю електропостачання - II; час використання найбільшого навантаження  $T_{HB}$ =3400 год.; фактична температура навколишнього середовища  $T_{cep}$ =25 °С; струм трифазного КЗ з боку ВН ЦТП  $I_{K3}$ =15.4 кА; кількість змін – 2; к-ть робочих годин на тиждень для однієї зміни – 36.

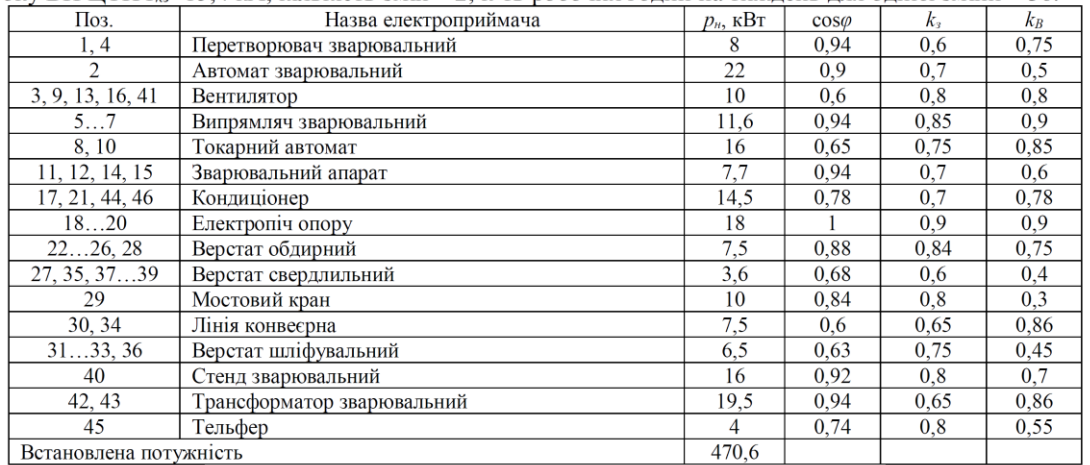

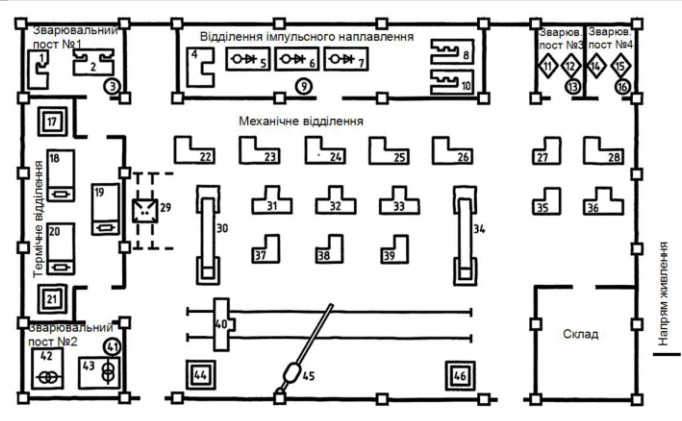

План цеху зварювання деталей

4. Зміст розрахунково-пояснювальної записки (перелік питань, які потрібно розробити). Загальна частина: вибір напруги живлення цехової мережі та місця розміщення ЦТП, визначення розрахункових силових навантажень, вибір схеми цехової мережі та варіанту конструктивного виконання, вибір трансформаторів ЦТП, вибір кабелів та комутаційно-захисної апаратури. Спеціальна частина: Розроблення моделі симетричного асинхронного двигуна в координатній системі ловільної частоти обертання.

5. Перелік графічного матеріалу (з точним зазначенням обов'язкових креслень). Аркуш №1 - План цеху з розташуванням технологічного обладнання, ЦТП, електричними мережами та пристроями заземлення. Аркуш №2 - Схема електропостачання цеху. Аркуш №3 - Матеріали до спеціальної частини.

#### 6. Консультанти розділів роботи

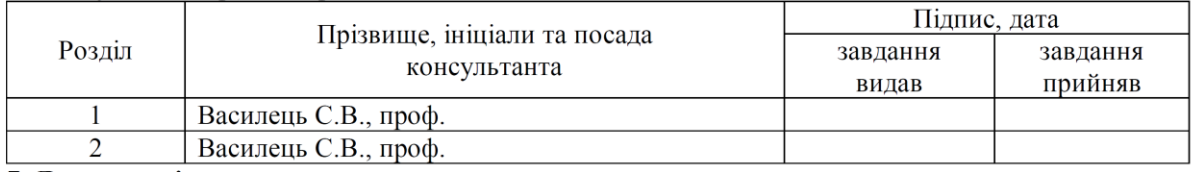

7. Дата видачі завдання

#### КАЛЕНДАРНИЙ ПЛАН

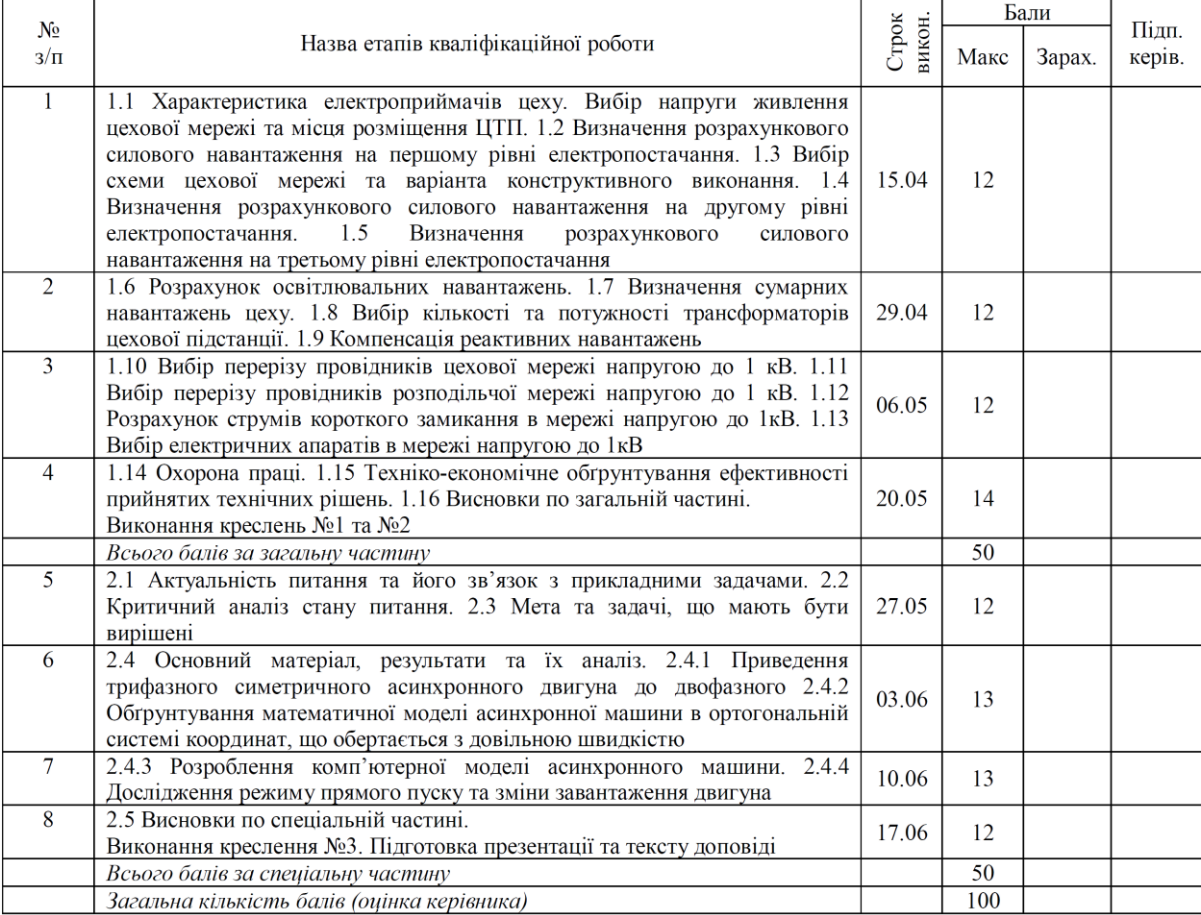

Примітка. Наведена в таблиці кількість балів за кожен етап роботи може бути зарахована тільки в разі подання керівнику у вказаний термін у роздрукованому вигляді повністю оформлених відповідних пунктів бакалаврської роботи. При представленні у встановлений термін розрахунків на чернетці до наведеної кількості балів застосовується коефіцієнт 0,2. При непредставленні у зазначений термін відповідного етапу роботи студенту бали за цей етап не зараховуються. Незалежно від нарахування балів всі пункти пояснювальної записки, а також графічна частина мають бути виконані в повністю.

> Студент Керівник роботи

Стасюк Р.С. Василець С.В.

Увага! Дві наведені сторінки завдання друкуються на ОДНОМУ аркуші А4 з обох сторін.

# ДОДАТОК Г

Документи щодо перевірки роботи на наявність плагіату

#### **ЗАЯВА**

#### щодо самостійності виконання випускної кваліфікаційної роботи  $\mathcal{A},$

 $\Pi.I.B.$ студент 4 курсу групи ЕЕЕ- ННІ АКОТ заявляю: моя випускна кваліфікаційна  $10000$ та на тему «  $\mathcal{V}$ 

яка надається у державну екзаменаційну комісію із захисту бакалаврських робіт за спеціальністю 141 «Електроенергетика, електротехніка та електромеханіка» для захисту, виконана самостійно і не містить ознак плагіату. Всі запозичення з друкованих та електронних джерел, у тому числі із захищених раніше випускових кваліфікаційних робіт, кандидатських і докторських дисертацій мають відповідні посилання.

Я ознайомлений(а) з чинним Положенням, за яким виявлення плагіату є підставою для відмови в допуску моєї роботи до захисту та застосування дисциплінарних заходів.

 $I$ ama

 $Ti\partial nuc$ 

 $\rightarrow$   $\rightarrow$   $\rightarrow$ 

#### $AKT$

#### перевірки випускної кваліфікаційної роботи на наявність текстових збігів

Відповідно до даних сервісу Unplag файл «

автор: містить містить містить містить містить

авторського тексту.

 $I$ ama

Підпис керівника

#### ДОДАТОК Д Приклад оформлення реферату

#### **РЕФЕРАТ**

Пояснювальна записка: 83 сторінки, 23 рисунки, 17 таблиць, 13 посилань

Бакалаврська робота присвячена розробленню системи електропостачання цеху зварювання деталей встановленою потужністю технологічного облалнання 470.6 кВт. Виконано проєкт системи електропостачання, який включає розрахунок навантажень на трьох рівнях, вибір рівня напруги живлення, принципів конструктивного виконання електромережі, силових комутаційних апаратів тощо.

У спеціальній частині бакалаврської роботи обгрунтовані математична та комп'ютерна моделі симетричного асинхронного двигуна в координатній системі довільної частоти обертання. Отримано графіки, що ілюструють перехідні процеси під час пуску та зміни рівня механічного завантаження двигуна.

АСИНХРОННИЙ ДВИГУН, КАБЕЛЬ, КОНТАКТОР, ПУСКАЧ, ДИФЕРЕНЦІЙНЕ РІВНЯННЯ, ТРАНСФОРМАТОР

# $\,$  ДОДАТОК Е $\,$ Приклад оформлення змісту кваліфікаційної роботи

#### **3MICT**

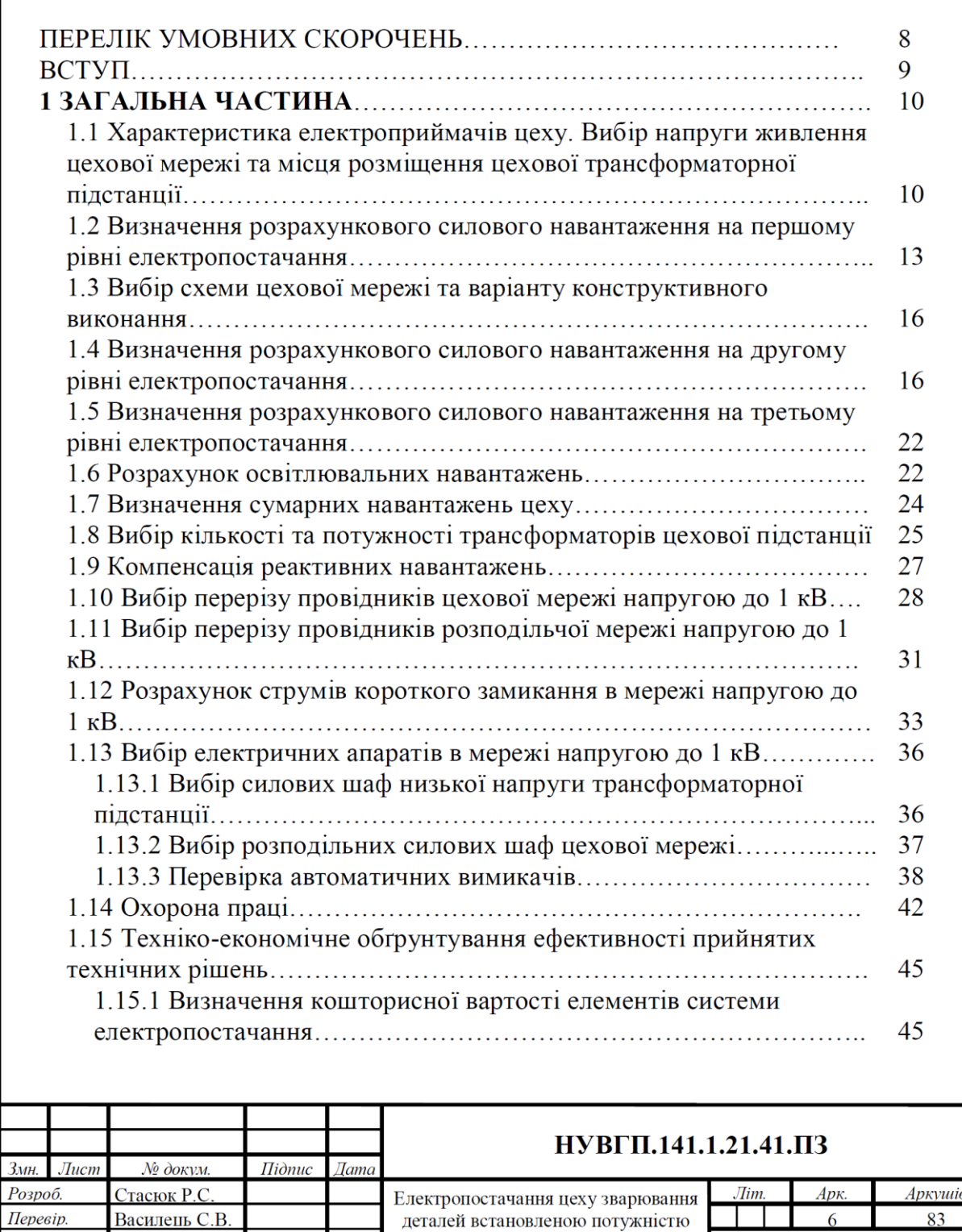

Рецензент

Н. контр. Затверд.

Древецький ВВ

технологічного обладнання 470,6 кВт

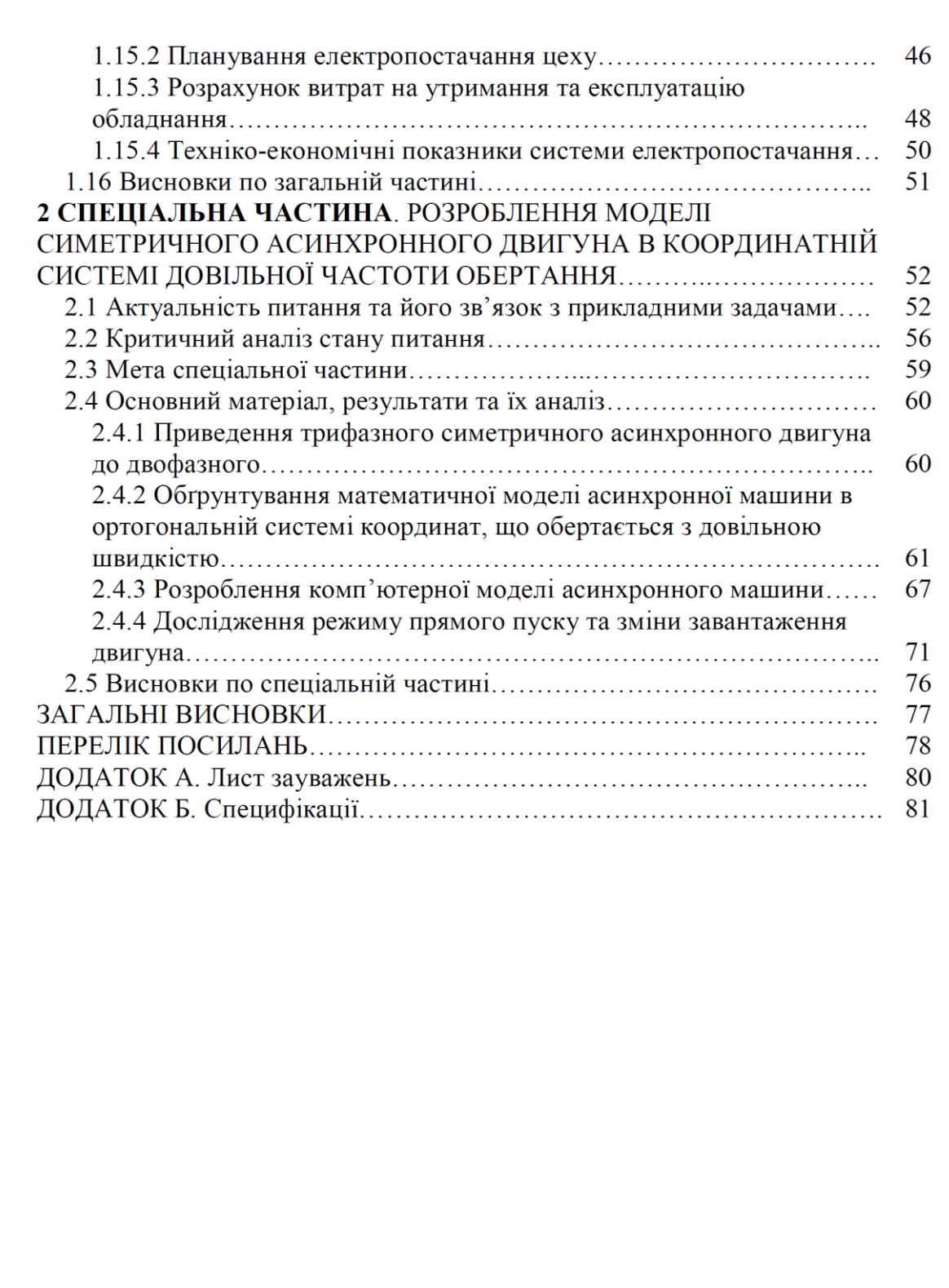

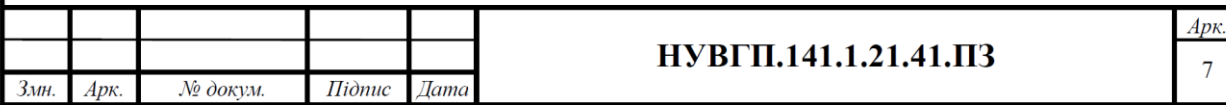

# додаток ж<br>Приклад оформлення переліку умовних скорочень

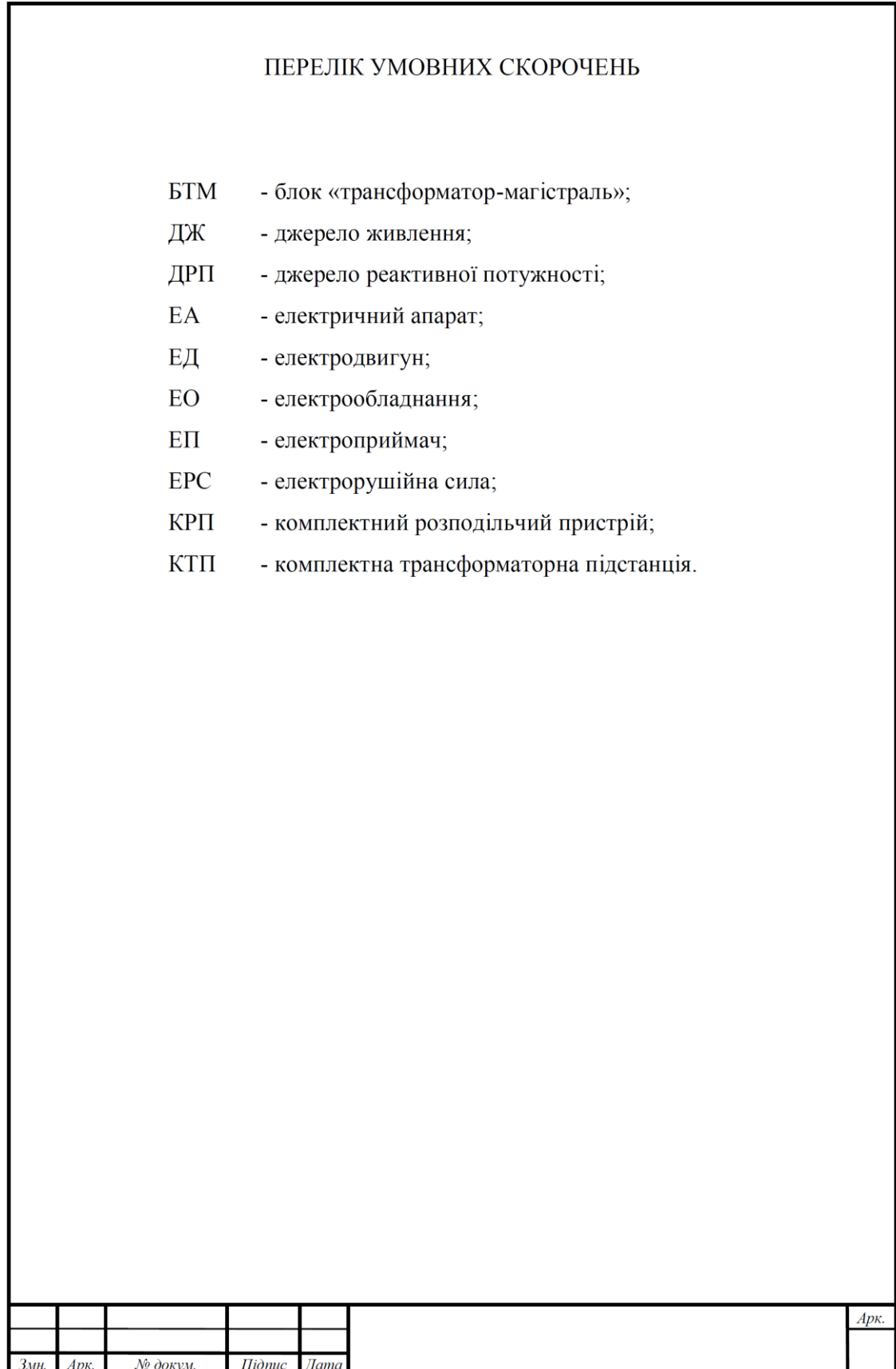

#### ДОДАТОКИ Приклад оформлення переліку посилань

#### ПЕРЕЛІК ПОСИЛАНЬ

1. Бурбело М.Й. Проектування систем електропостачання. Приклади розрахунків. Навчальний посібник. 2-е вид., перероб. і доп. Вінниця: УНІВЕРСУМ-Вінниця, 2005, 148 с.

2. Рудницький В.Г. Внутрішньоцехове електропостачання. Курсове проектування. Навчальний посібник. Суми: ВТД «Університетська книга», 2007.280 c.

3. Krause P.C., Wasynczuk O., Sudhoff S.D. Analysis of electric machinery and drive systems. 2<sup>nd</sup> ed. New York: John Wiley & Sons, Inc., 2002. 613p.

Математична модель  $\overline{4}$ . Попович О.М. асинхронної машини електромехатронної системи для імітаційного та структурного моделювання. Технічна електродинаміка. 2010. №4. С. 25-32.

5. Сегеда М. С. Електричні мережі та системи. Підручник. Третє видання. доповнене та перероблене. Львів: Видавництво Львівської політехніки, 2015. 540 c.

6. Сулейманов В.М., Кацадзе Т.Л. Електричні мережі та системи: підручн. Київ: НТУУ «КПІ», 2008. 456 с.

7. Рубаненко О.Є., Лежнюк П.Д., Килимчук А.В. Компенсація взаємовпливу неоднорідних електричних мереж з використанням лінійних регуляторів. Монографія. Вінниця: ВНТУ, 2017. 172 с.

8. Кідиба В.П. Релейний захист електроенергетичних систем: Підручник. Львів: Вид-во НУ «Львівська політехніка», 2013. 533 с.

9. Сокол Є.І., Сендерович Г.А., Гриб О.Г. та ін. Релейний захист електроенергетичних систем: Підручник для студентів зі спеціальності електроенрегетика, електротехніка та електромеханіка. Харків: ФОП Бровін О.В., 2020. 306 с.

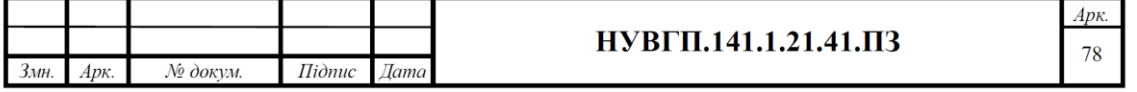

# ДОДАТОК К Форма листа зауважень

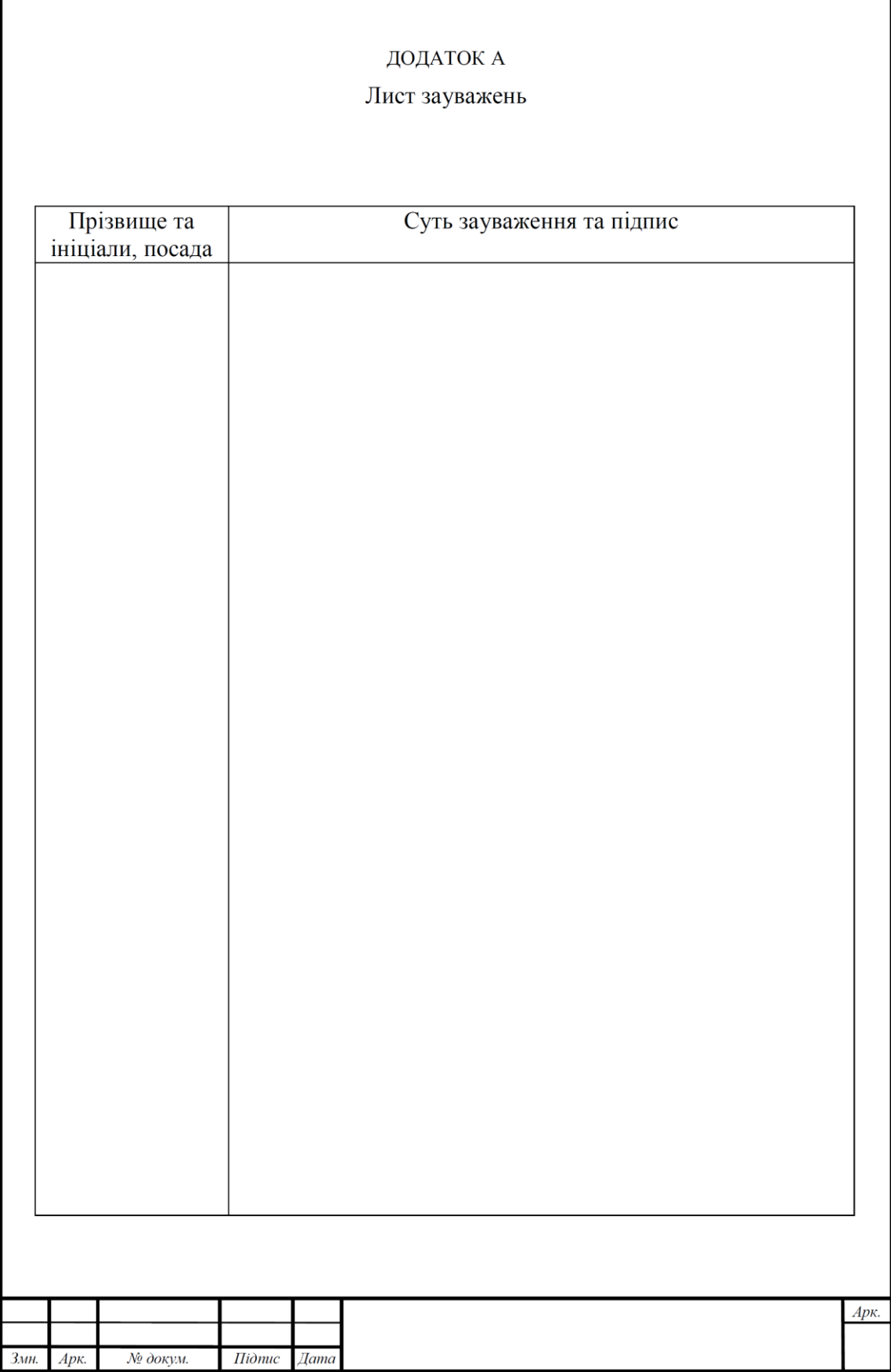